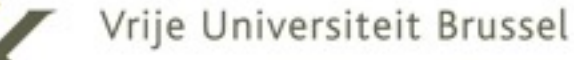

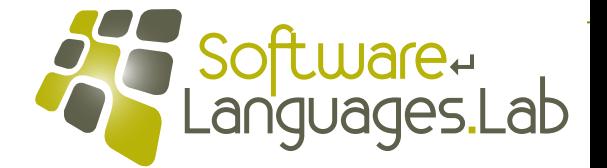

### **Programming Language Engineering Master of Computer Science**

**Faculty of Science and Bio-Engineering Sciences Vrije Universiteit Brussel**

#### **Section 8: Memory Management Theo D'Hondt Software Languages Lab**

## **Simple Memory Architecture (recap) "cell"** ➜ ➜ ➜ ➜**pointer version 8** KKKK **size tag "chunk"**

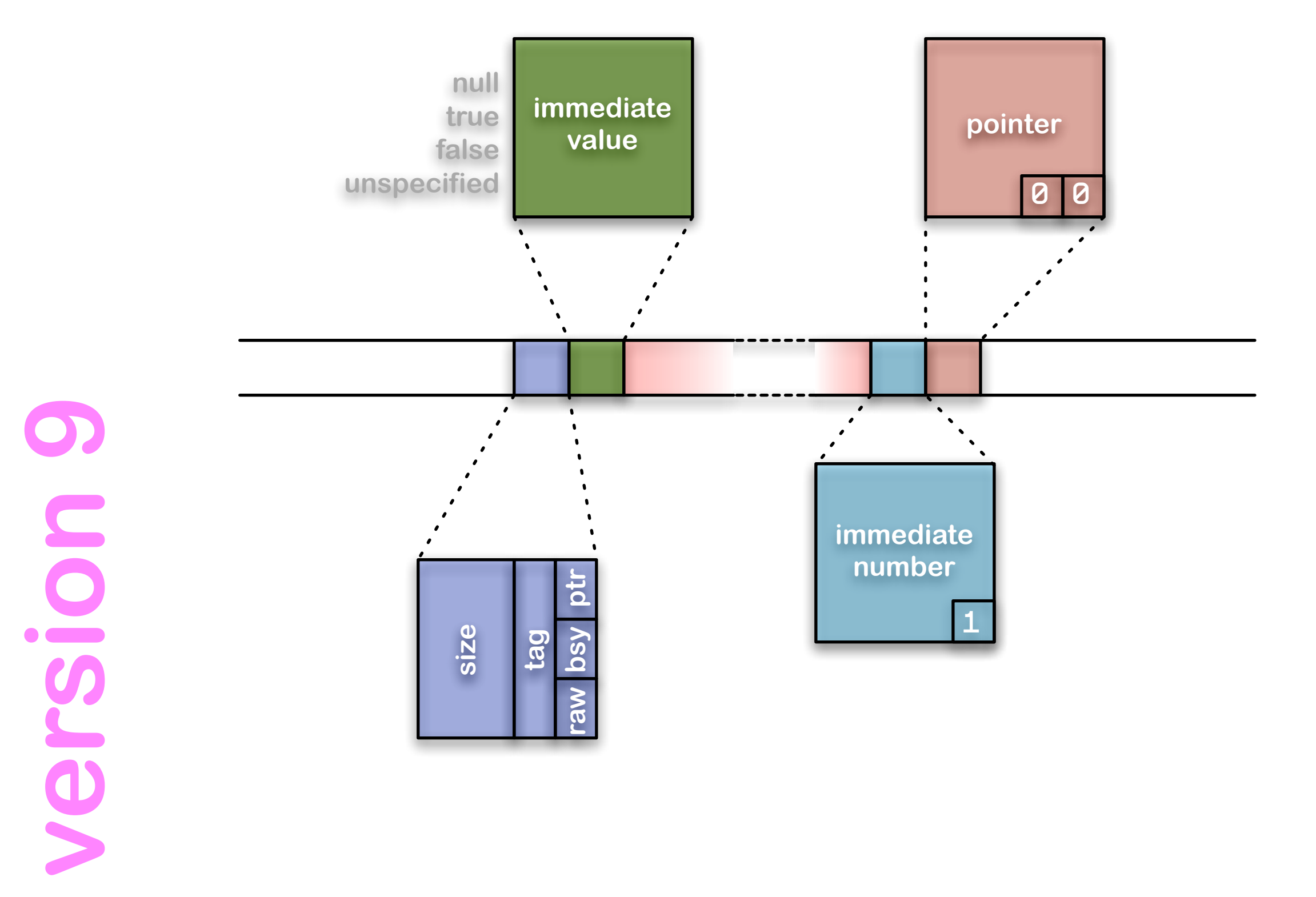

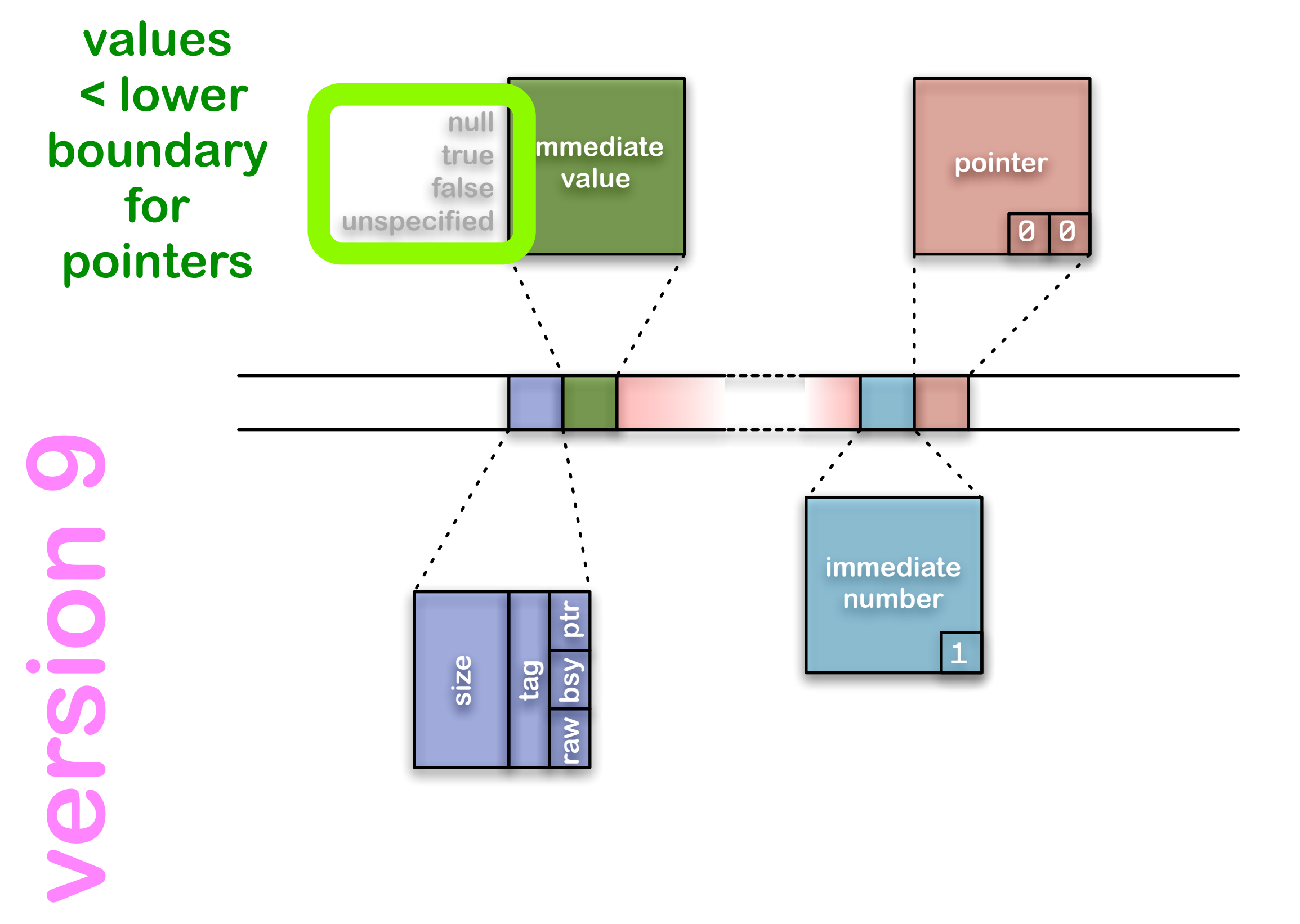

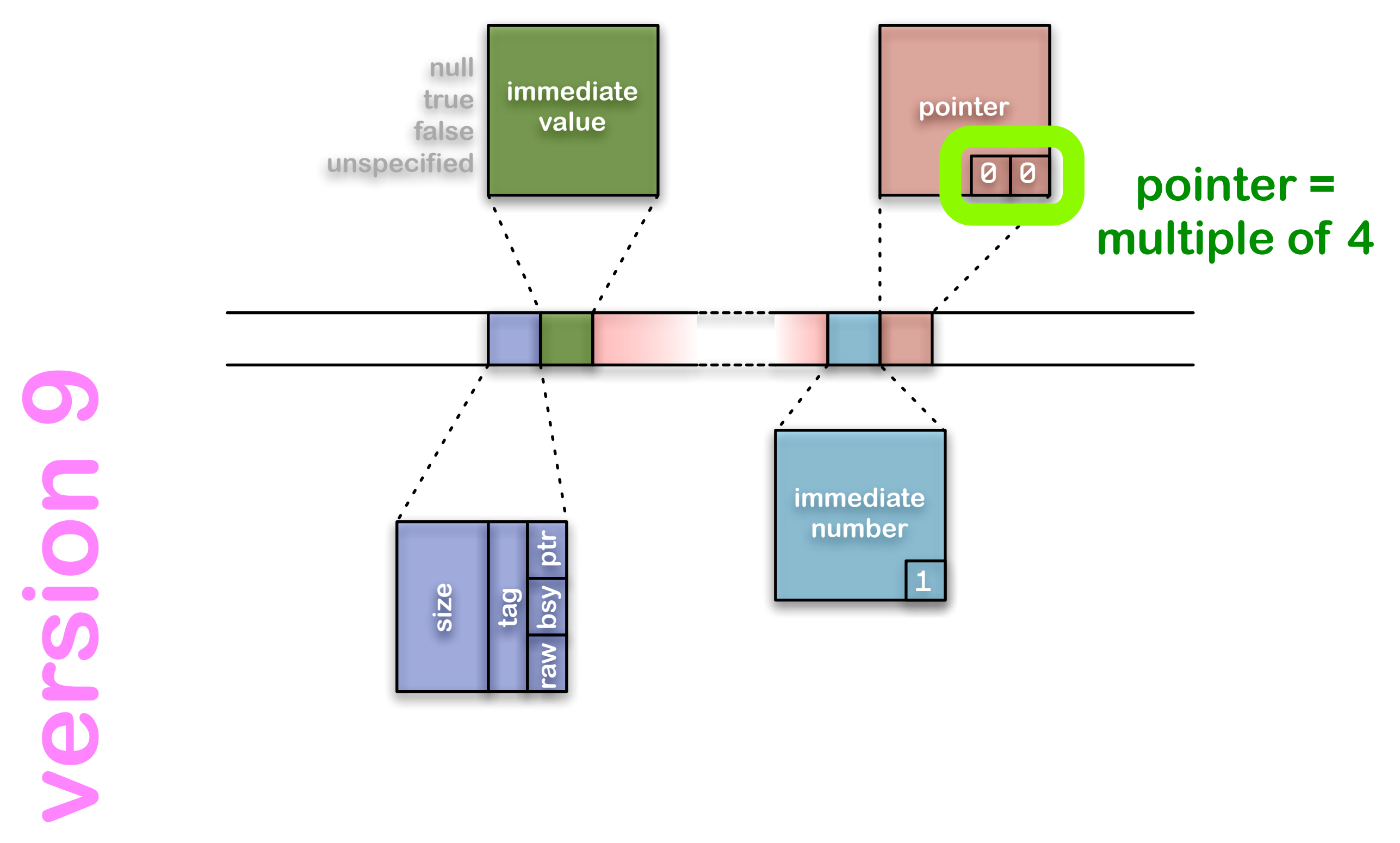

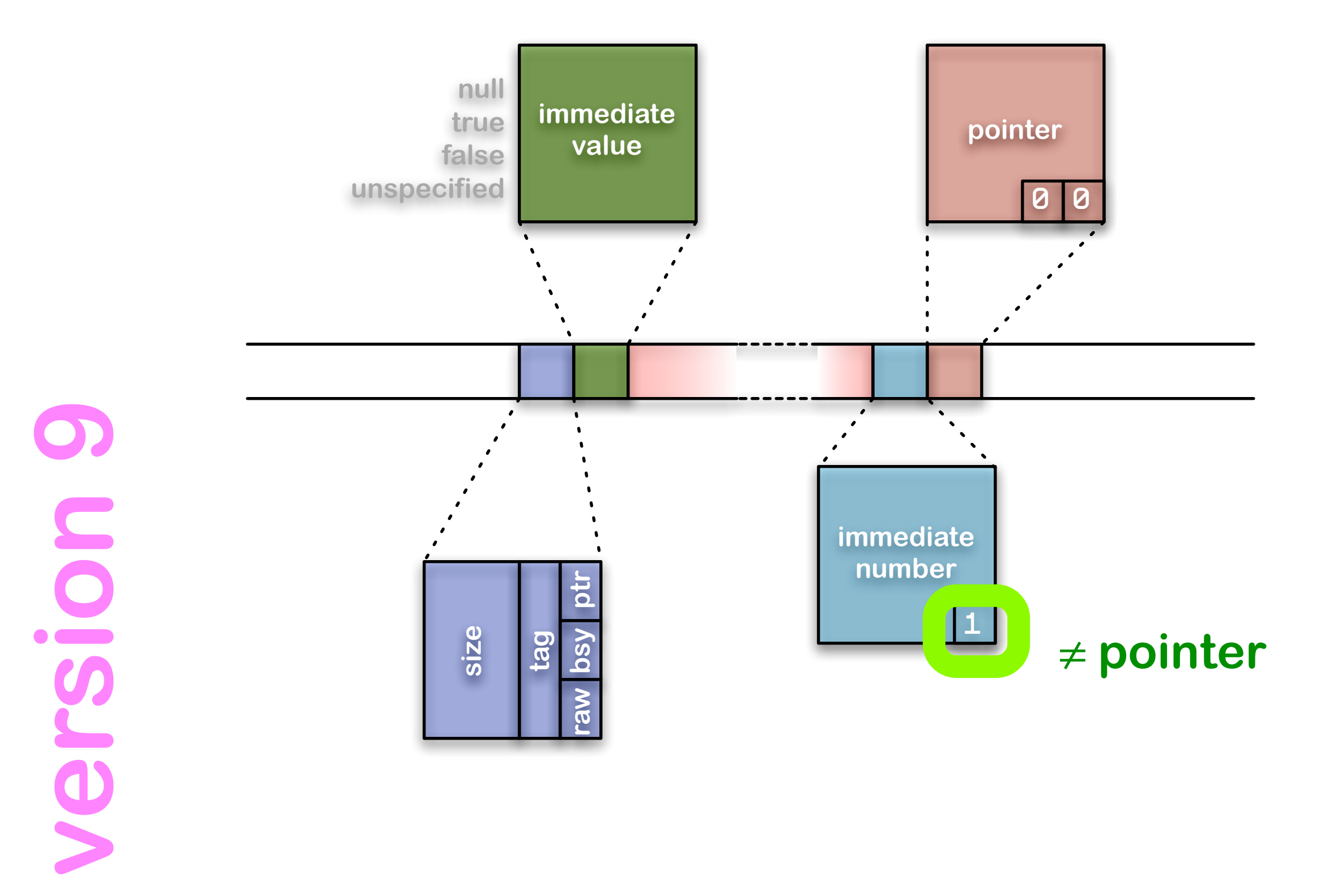

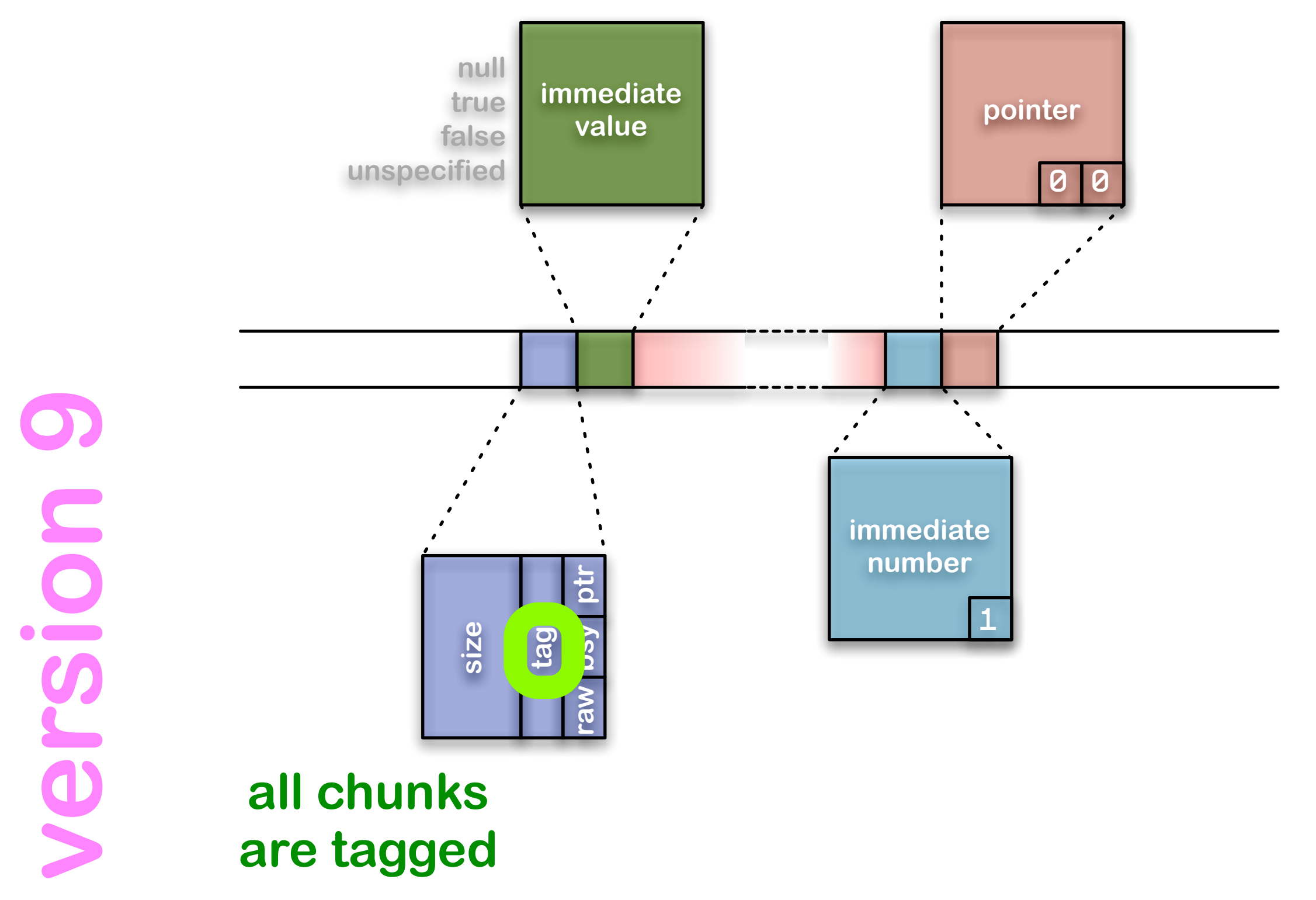

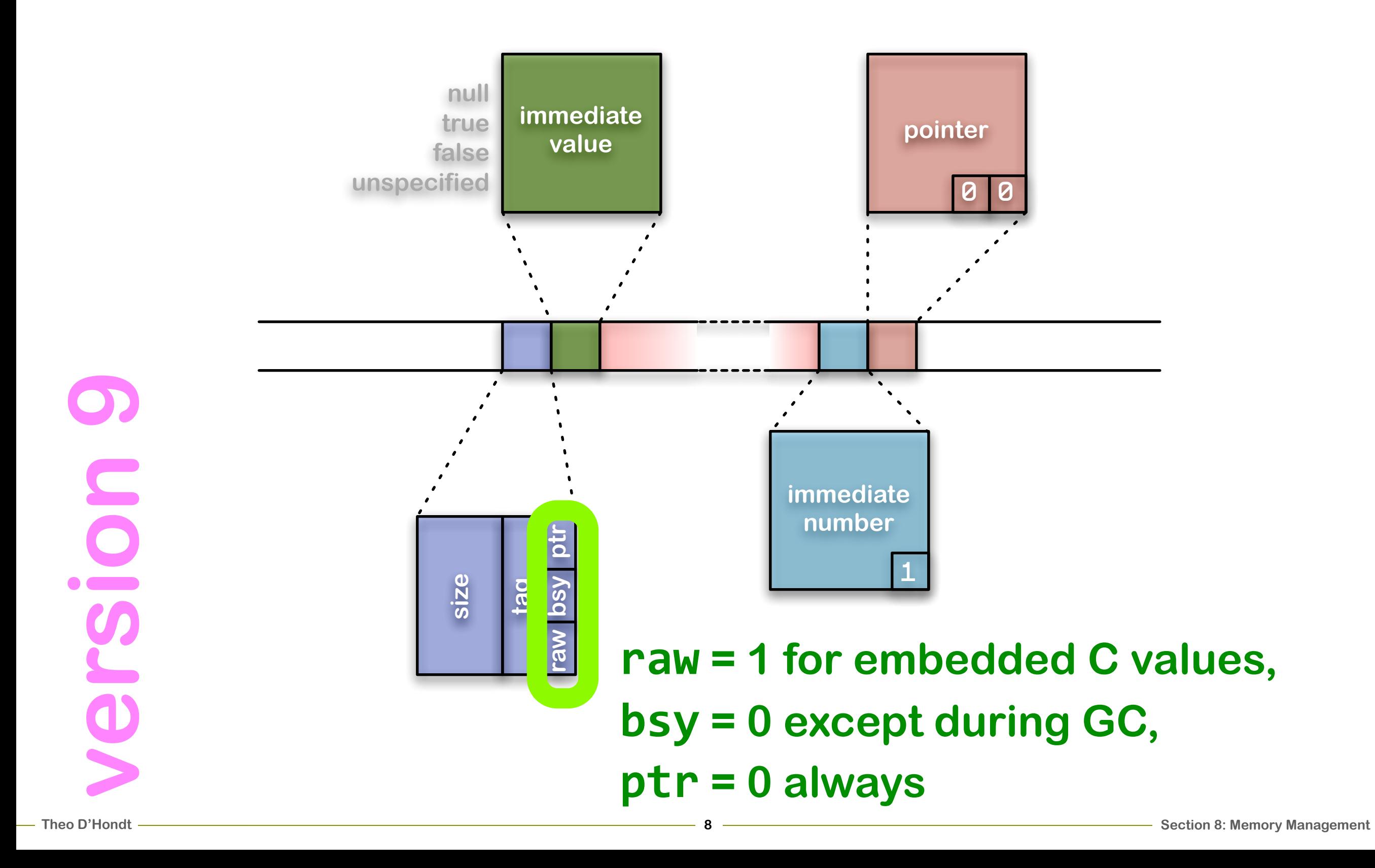

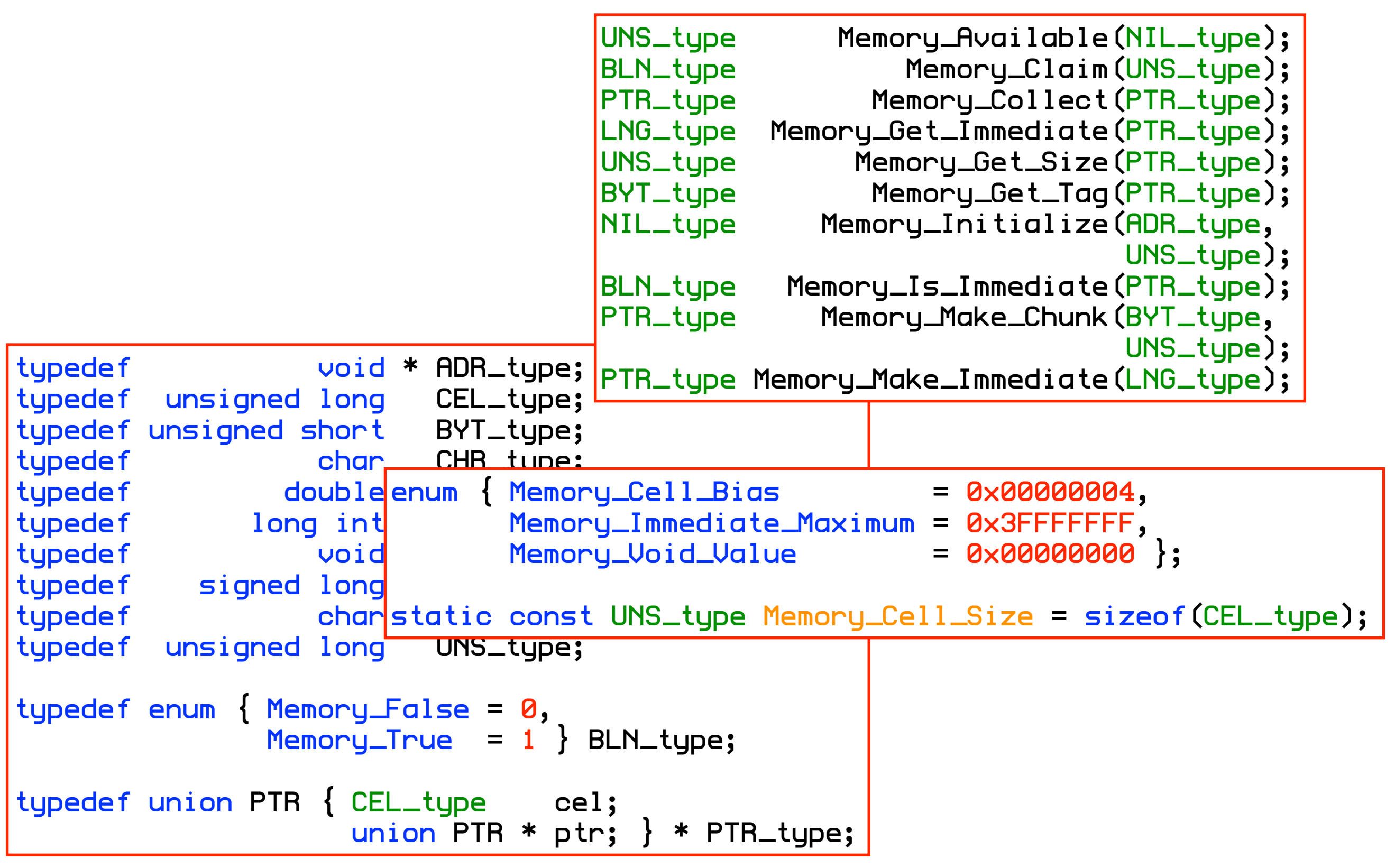

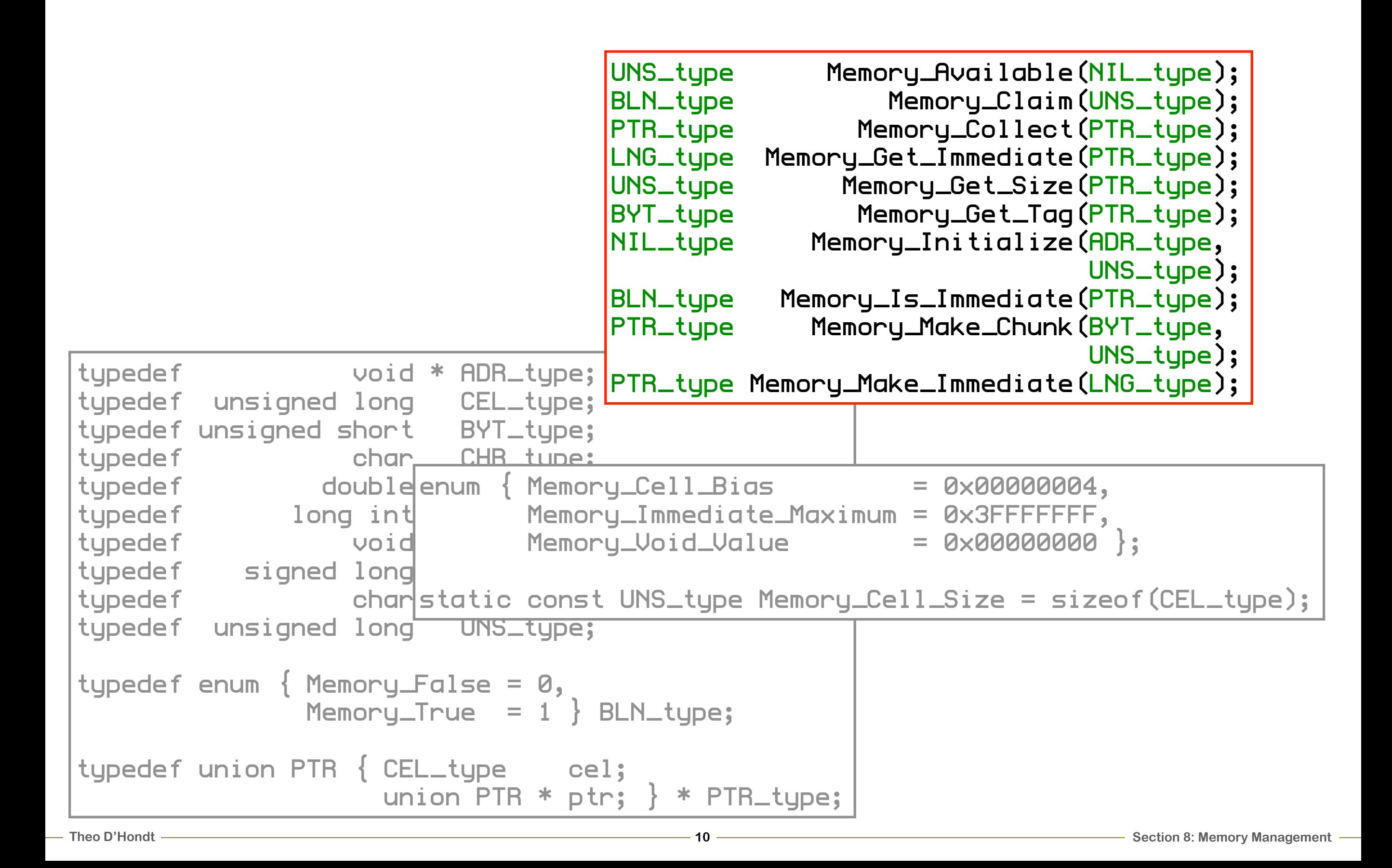

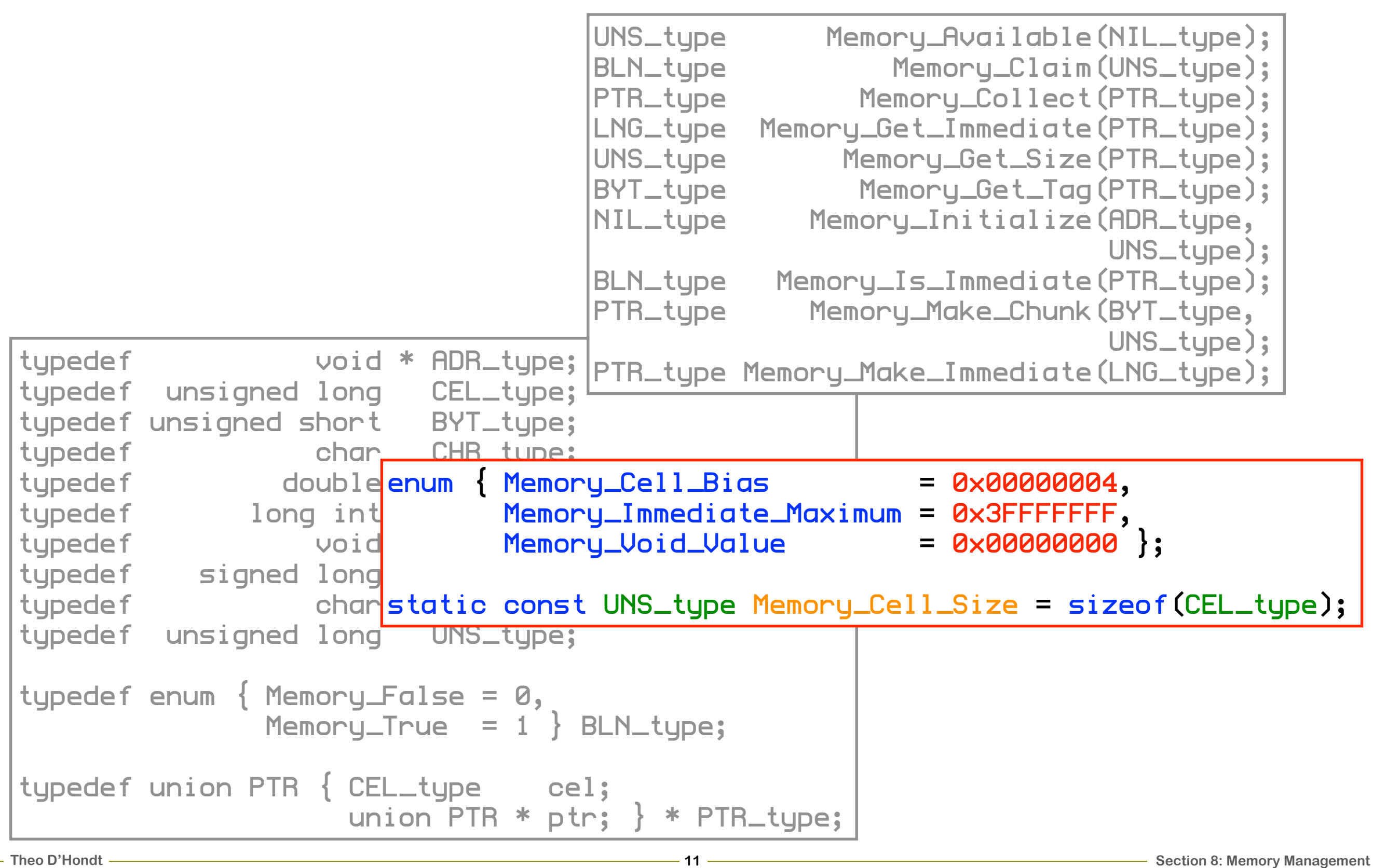

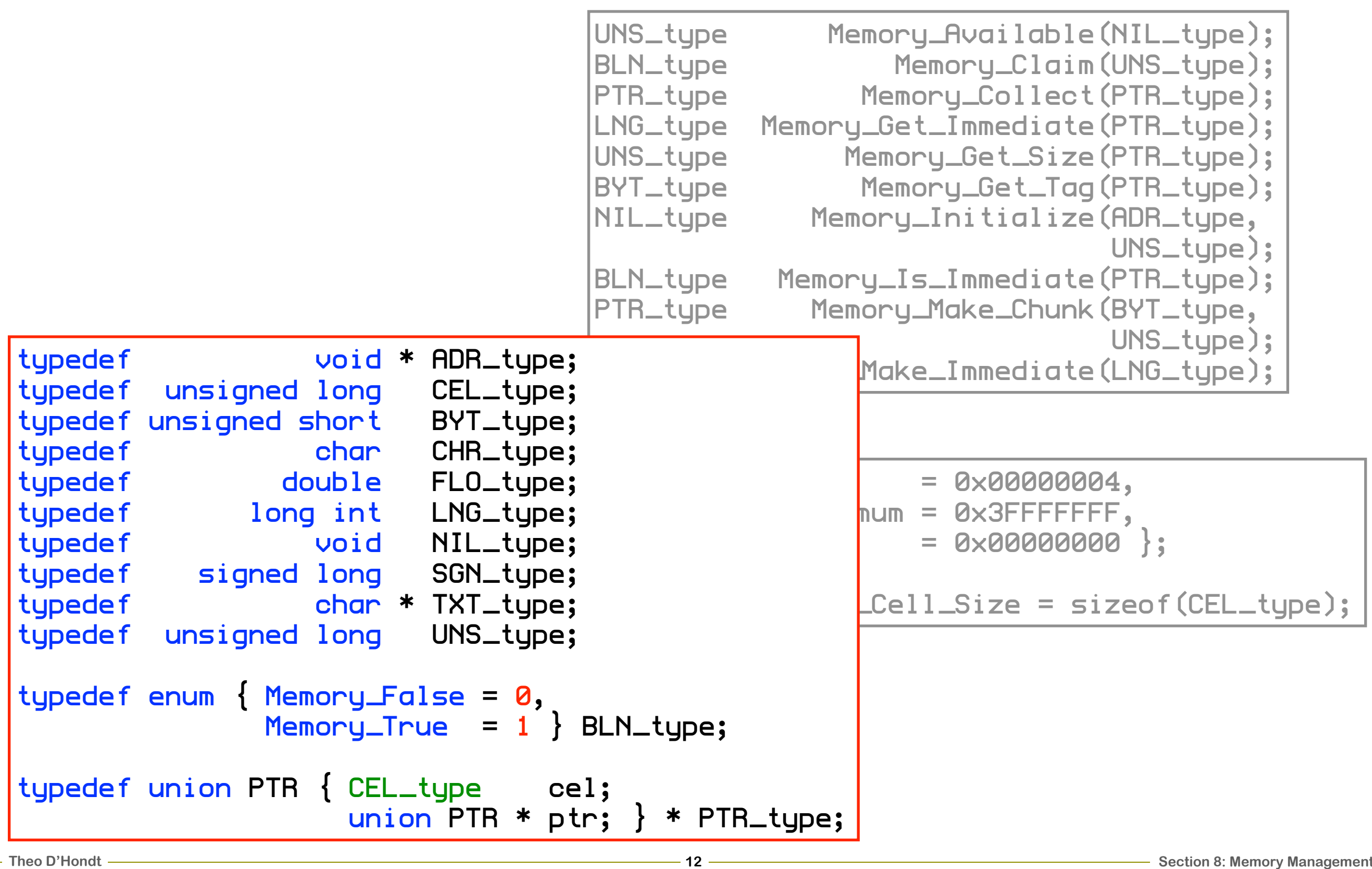

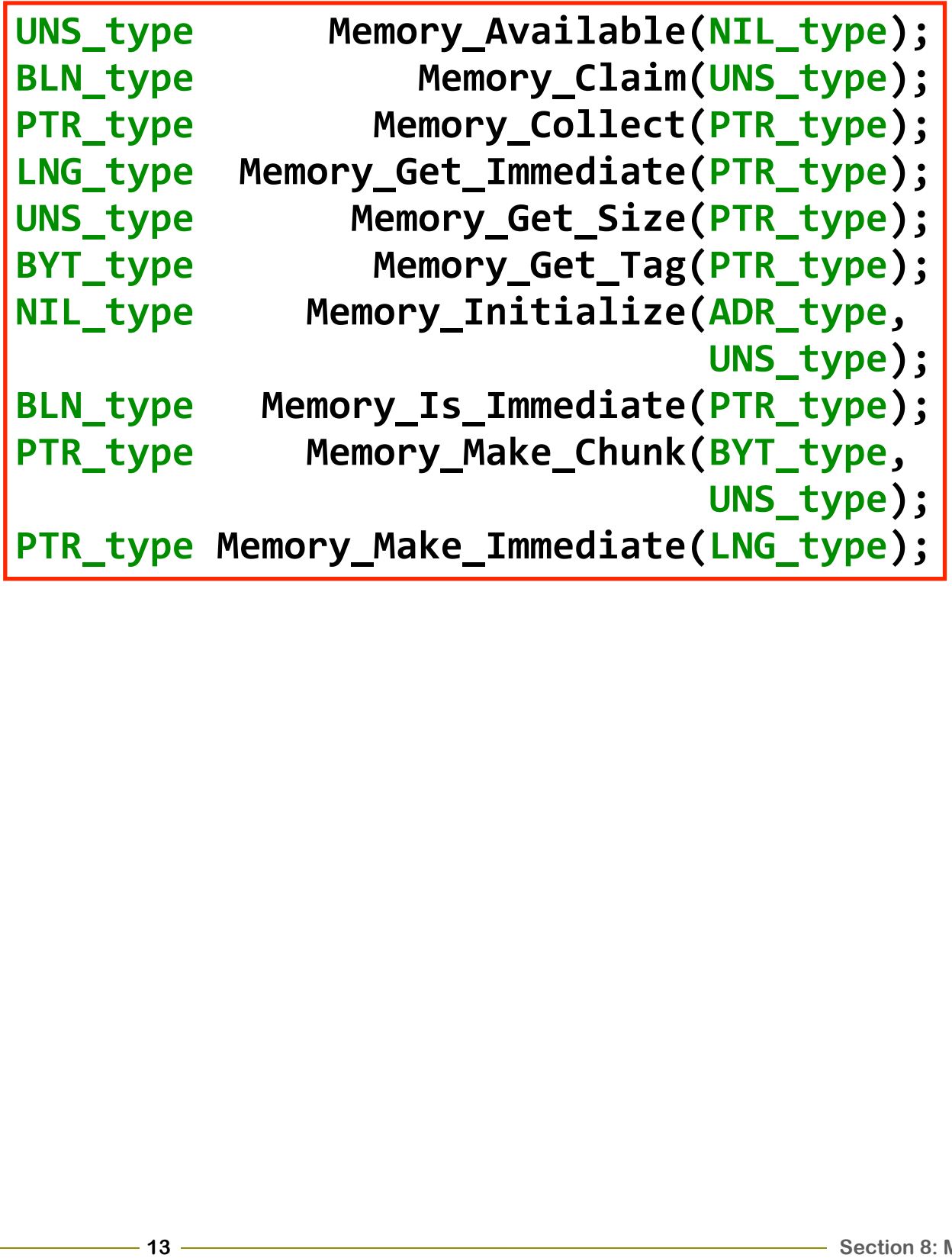

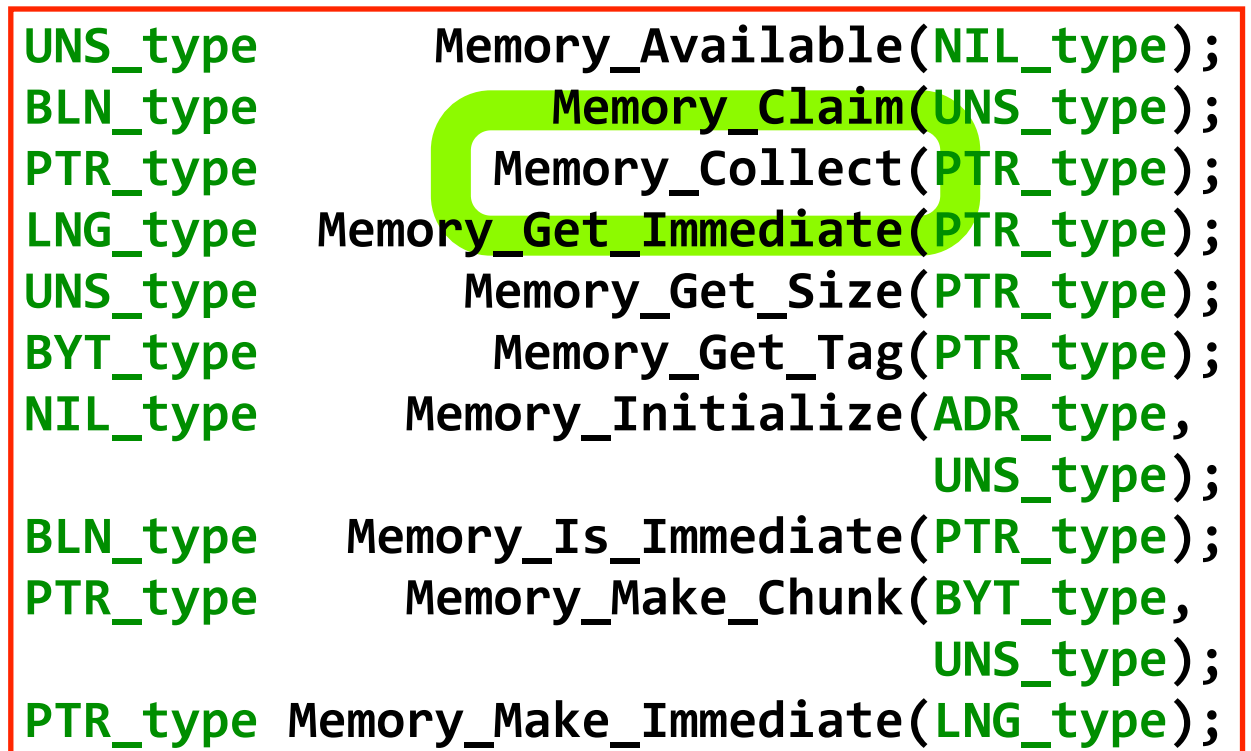

# **10 be called<br>
11 memory<br>
11 is short<br>
11 when memory is short**

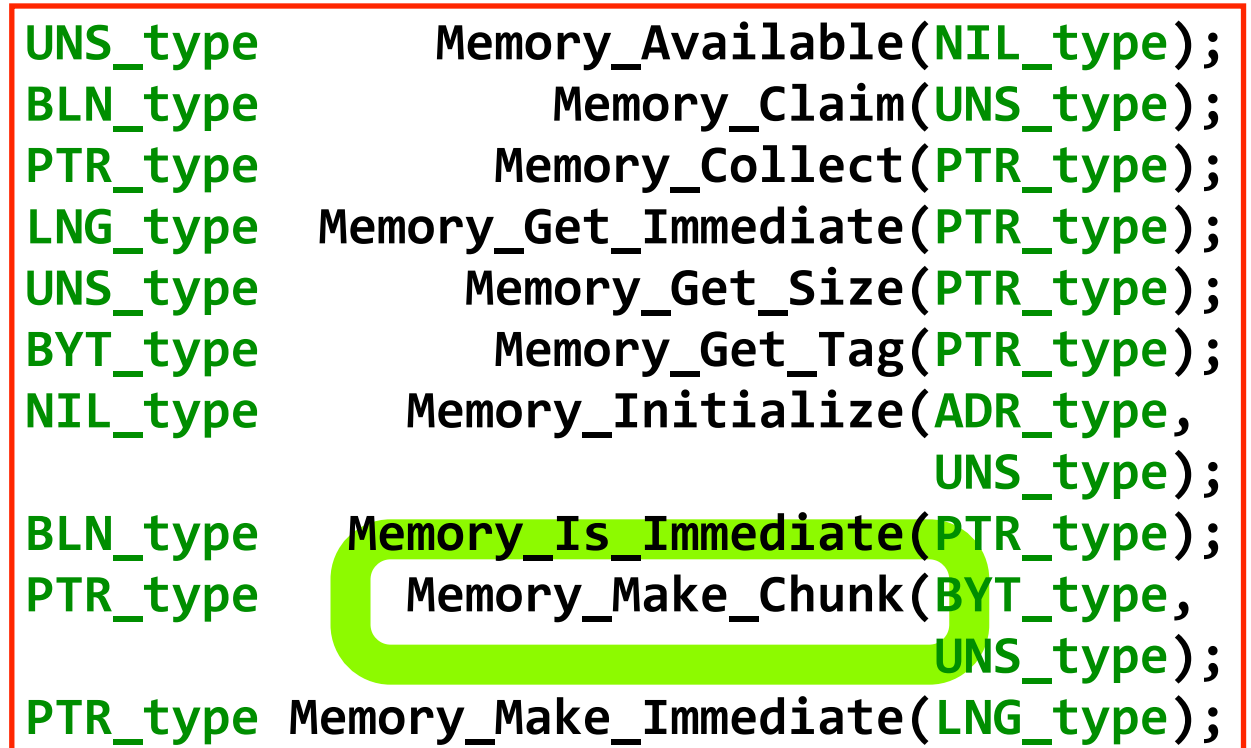

## **115 memory<br>115 mark of an original size**<br><u>115 mark of an original</u> such a set of a size **allocation using tag and size**

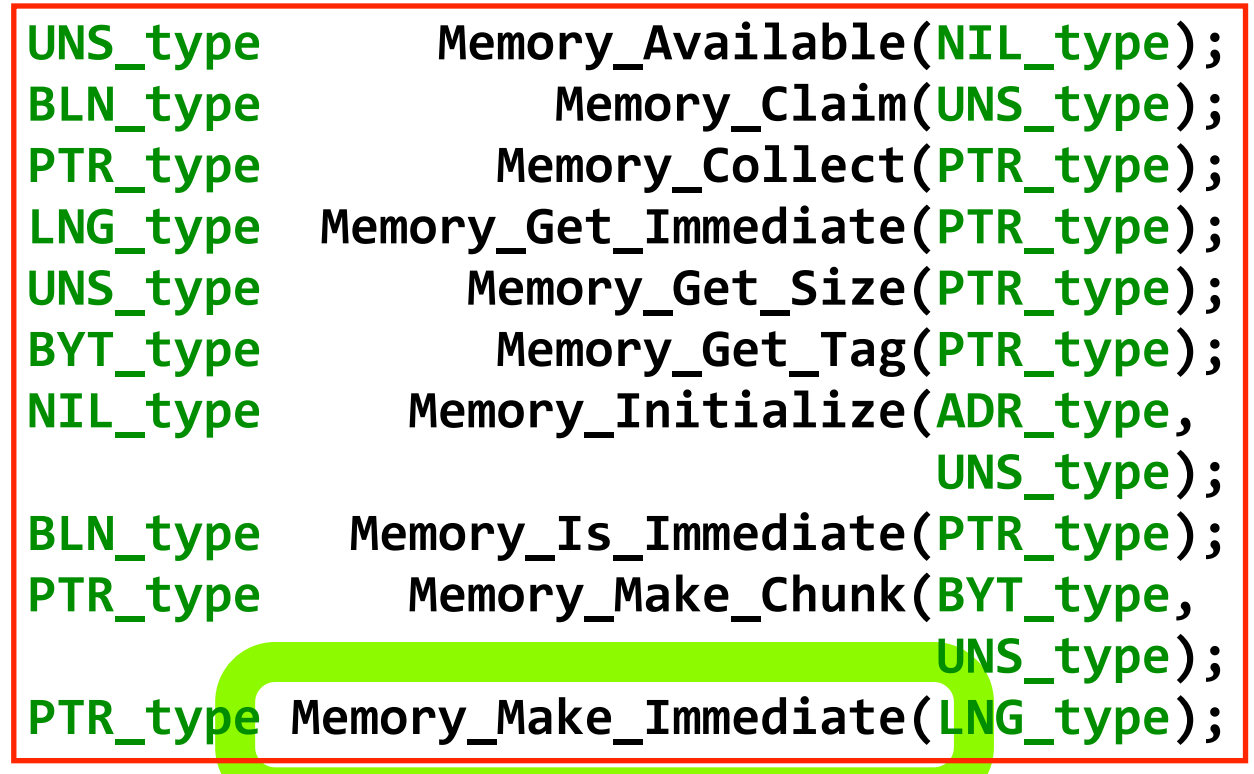

### make a<br>ortinteger<br>Ising a C<br>number **shortinteger using a C number**

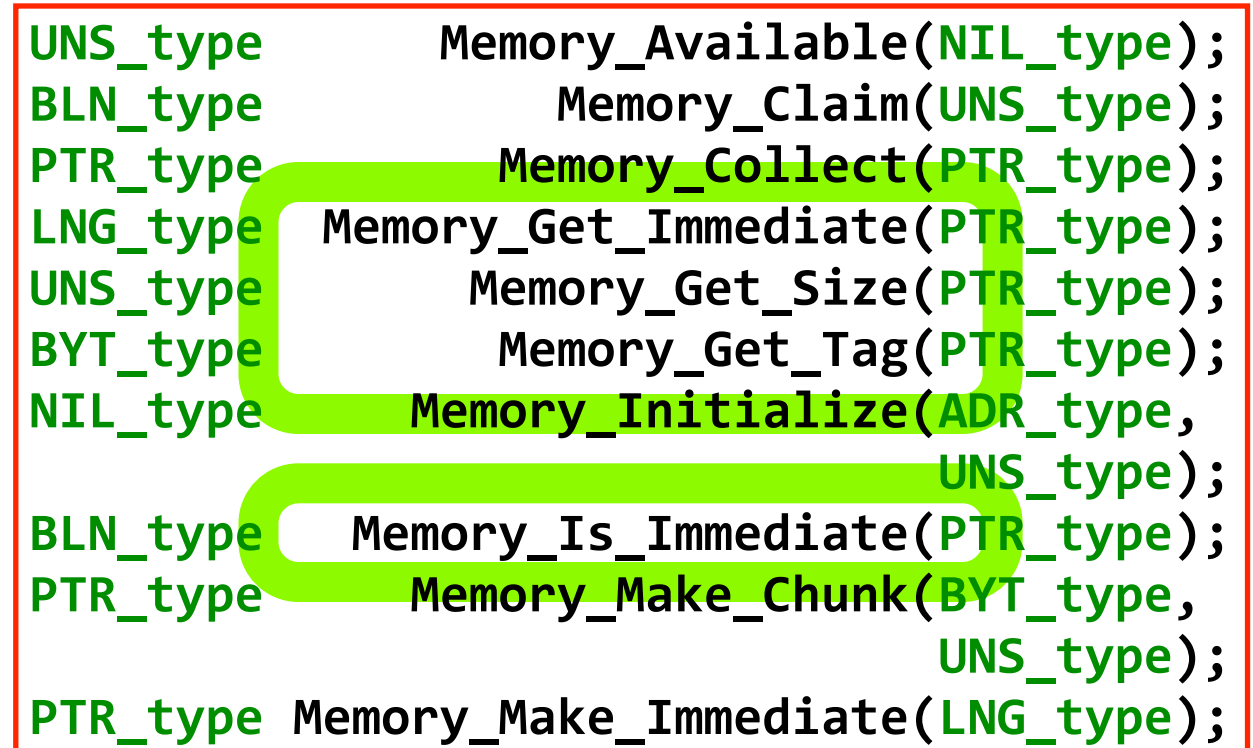

### **17various getters**

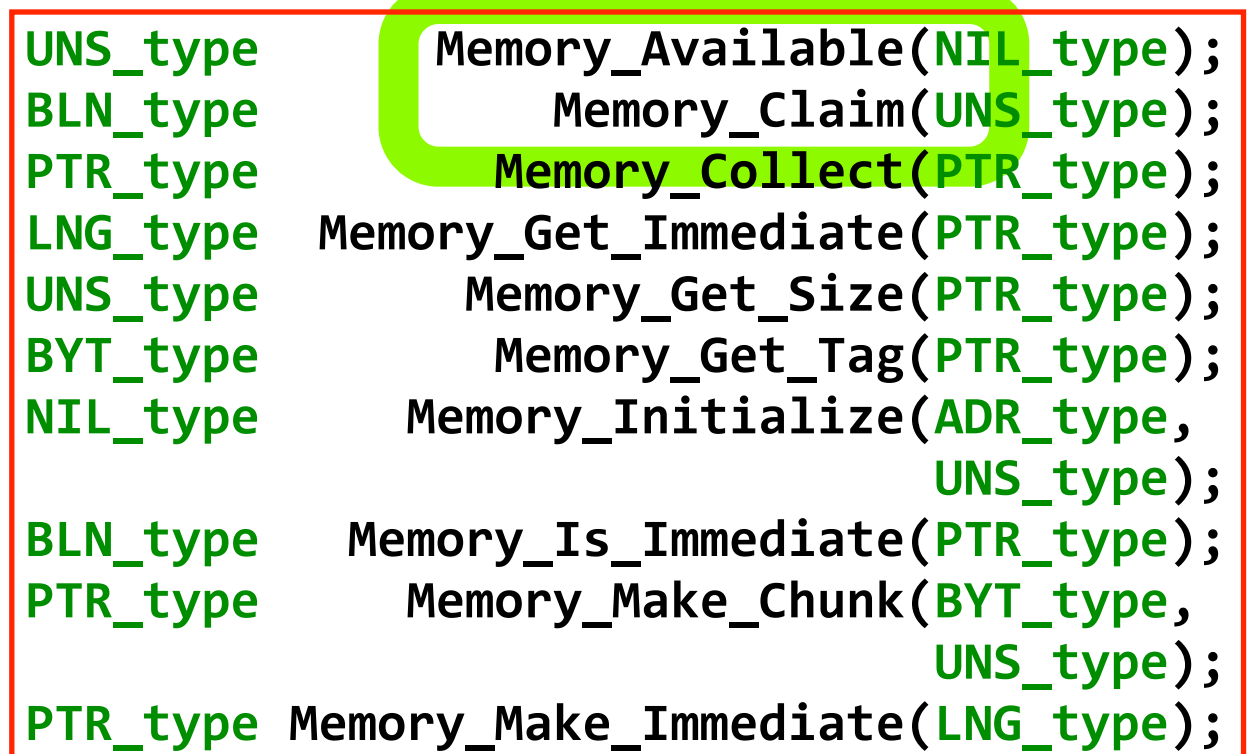

# **1888 Support for<br>
1888 Support for<br>
1888 Support for the set of the set of the set of the set of the set of the set of the set of the set of the set of the set of the set of the set of the set of the set of the set of the memory claims**

```
static VEC_type read_vector(NIL_type)
  )){)VEC_type)vector;
     ))))next_token();
     ))))if)(Token)==)RBR_token)
       ))))))vector)=)Main_Empty_Vector;
     ))))else
       \text{vector} = \text{build\_vector(1)};
     ))))return)next_token_and_return(vector);)}
```
### **A GC needs access to the recursion stack!**

#### **example: reading a vector**

#### **start recursion continue recursion start backtrack continue backtrack**

```
Using implicit recursion<br>
1981<br>
1981<br>
1981<br>
1981<br>
1981<br>
1981<br>
1981<br>
1981<br>
1981<br>
1981<br>
1981<br>
1981<br>
1981<br>
1981<br>
1981<br>
1981<br>
1981<br>
1981<br>
1981<br>
1981<br>
1981<br>
1981<br>
1981<br>
1981<br>
198
                                     static VEC_type build_vector(UNS_type Count)
                                         )){)EXP_type)expression;
                                            ))))VEC_type)vector;
                                            expression = read expression();
                                            ))))if)(Token)==)RPR_token)
                                                ))))))vector)=)make_VEC(Count);
                                            ))))else
                                                vector = build_vector(Count + 1);
                                            \text{vector}[\text{Count}] = \text{expression};))))return)vector;)}
```
#### **the recursion stack is accessible!**

```
Using explicit recursion<br>
20Ursion stack is accessi<br>
20Ursion stack is accessi<br>
20Ursion stack is accessi<br>
20Ursion (EXP_type expression;<br>
URS_type expression;<br>
URS_type expression;<br>
PEC_type expression;<br>
20\frac{1}{2static VEC_type read_vector(NIL_type)
     )){)EXP_type)expression;
        UNS_type count;
        ))))VEC_type)vector;
        ))))next_token();
        ))))if)(Token)==)RBR_token)
            ))))))vector)=)Main_Empty_Vector;
        ))))else
            \{ for (count = \theta;
                        )))))))))))))Token)!=)RBR_token;
                        )))))))))))))count++)
                   )))))))))){)expression)=)read_expression();
                      ))))))))))))Stack_Push(expression);)}
               ))))))))Main_Claim(count);
               ))))))))for)(vector)=)make_VEC(count);
                        )))))))))))))count)>)0;
                        count--)
                  vector[count] = Stack\_Pop();))))return)next_token_and_return(vector);)}
```
**save**

**claim**

**allocate retrieve**

#### **example: reading a vector**

```
2111 International Collector (cont'd)<br>
2121 CEP (SPECIFY)<br>
2131 COD type body_thread;<br>
(BOD_type body_thread;<br>
FRC_type environment,<br>
environment = Environment_Grow_Environment();<br>
A_{\text{rand}} = \text{index\_VFC(Fname\_size)}<br>
B_{\text{odd}} = \textstatic)EXP_type)evaluate_inline(EXP_type)Expression,
                                                                       ))))))))))))))))))))))))))))))))UNS_type)Frame_size)
                    )){)bOD_type)body_thread;
                        ))))VEC_type)environment,
                                       )))))))))))))frame;
                        ))))environment)=)Environment_Grow_Environment();
                        ))))frame)=)make_VEC(Frame_size);
                        ))))body_thread)=)(bOD_type)Thread_Poke(Continue_body,
                                                                                     ))))))))))))))))))))))))))))))))))))))))bOD_size);
                        ))))body_threadZ>env)=)Environment_Get_Environment();
                        ))))body_threadZ>frm)=)Environment_Get_Frame();
                        ))))Environment_Set_Environment_And_Frame(environment,
                                                                                        ))))))))))))))))))))))))))))))))))))))))))frame);)
                        ))))return)evaluate_expression(Expression);)}
```
#### **local variables are used as cache for expression values**

**2211 Injecting a Garbage Collector (cont'd)**<br>
local variables are used as<br>
cache for expression values<br>
static EXP\_type evaluate\_inline(EXP\_type Expression)<br>
(bod\_type body\_thread,<br>
environment.environment.org.Environment **static)EXP\_type)evaluate\_inline(EXP\_type)Expression, ))))))))))))))))))))))))))))))))UNS\_type)Frame\_size) )){)bOD\_type)body\_thread; ))))VEC\_type)environment, )))))))))))))frame; ))))environment)=)Environment\_Grow\_Environment(); ))))frame)=)make\_VEC(Frame\_size); ))))body\_thread)=)(bOD\_type)Thread\_Poke(Continue\_body, ))))))))))))))))))))))))))))))))))))))))bOD\_size); ))))body\_threadZ>env)=)Environment\_Get\_Environment(); ))))body\_threadZ>frm)=)Environment\_Get\_Frame(); ))))Environment\_Set\_Environment\_And\_Frame(environment, ))))))))))))))))))))))))))))))))))))))))))frame);) ))))return)evaluate\_expression(Expression);)}**

#### **they are used without discrimination inside the body of the function**

```
23Injecting a Garbage Collector (cont'd)<br>they are used without discrimination<br>inside the body of the function<br>\frac{1}{2}<br>\frac{1}{2}<br>\frac{1}{2}<br>\frac{1}{2}<br>\frac{1}{2}<br>\frac{1}{2}<br>\frac{1}{2}<br>\frac{1}{2}<br>\frac{1}{2}<br>\frac{1}{2}<br>\frac{1}{2}<br>
                 static)EXP_type)evaluate_inline(EXP_type)Expression,
                                                                        ))))))))))))))))))))))))))))))))UNS_type)Frame_size)
                     )){)bOD_type)body_thread;
                        ))))VEC_type)environment,
                                        )))))))))))))frame;
                        ))))environment)=)Environment_Grow_Environment();
                        ))))frame)=)make_VEC(Frame_size);
                        ))))body_thread)=)(bOD_type)Thread_Poke(Continue_body,
                                                                                      ))))))))))))))))))))))))))))))))))))))))bOD_size);
                        ))))body_threadZ>env)=)Environment_Get_Environment();
                        ))))body_threadZ>frm)=)Environment_Get_Frame();
                        ))))Environment_Set_Environment_And_Frame(environment,
                                                                                          ))))))))))))))))))))))))))))))))))))))))))frame);)
                        ))))return)evaluate_expression(Expression);)}
```
#### **which interferes with GC**

```
2411 Interferes with GC<br>
Which interferes with GC<br>
Static EXP_type evaluate_inline(EXP_type Expression,<br>
\left\{\begin{array}{l} \text{total\_type body\_thread;} & \text{UNS\_type Frame\_size} \\ \text{true\_type environment,} & \text{final\_type Frame\_size} \\ \text{newironment = Environment\_flow\_Environment();} \\ \text{true = make\_Vector,} \\ \text{body\_thread = (b00\_type)Thread\_Poke(Continue_body,} \\ \text{body\_thread = static)EXP_type)evaluate_inline(EXP_type)Expression,
                                                                                     ))))))))))))))))))))))))))))))))UNS_type)Frame_size)
                        )){)bOD_type)body_thread;
                            ))))VEC_type)environment,
                                               )))))))))))))frame;
                            ))))environment)=)Environment_Grow_Environment();
                            ))))frame)=)make_VEC(Frame_size);
                             ))))body_thread)=)(bOD_type)Thread_Poke(Continue_body,
                                                                                                     ))))))))))))))))))))))))))))))))))))))))bOD_size);
                             ))))body_threadZ>env)=)Environment_Get_Environment();
                             ))))body_threadZ>frm)=)Environment_Get_Frame();
                             ))))Environment_Set_Environment_And_Frame(environment,
                                                                                                         ))))))))))))))))))))))))))))))))))))))))))frame);)
                             ))))return)evaluate_expression(Expression);)}
```
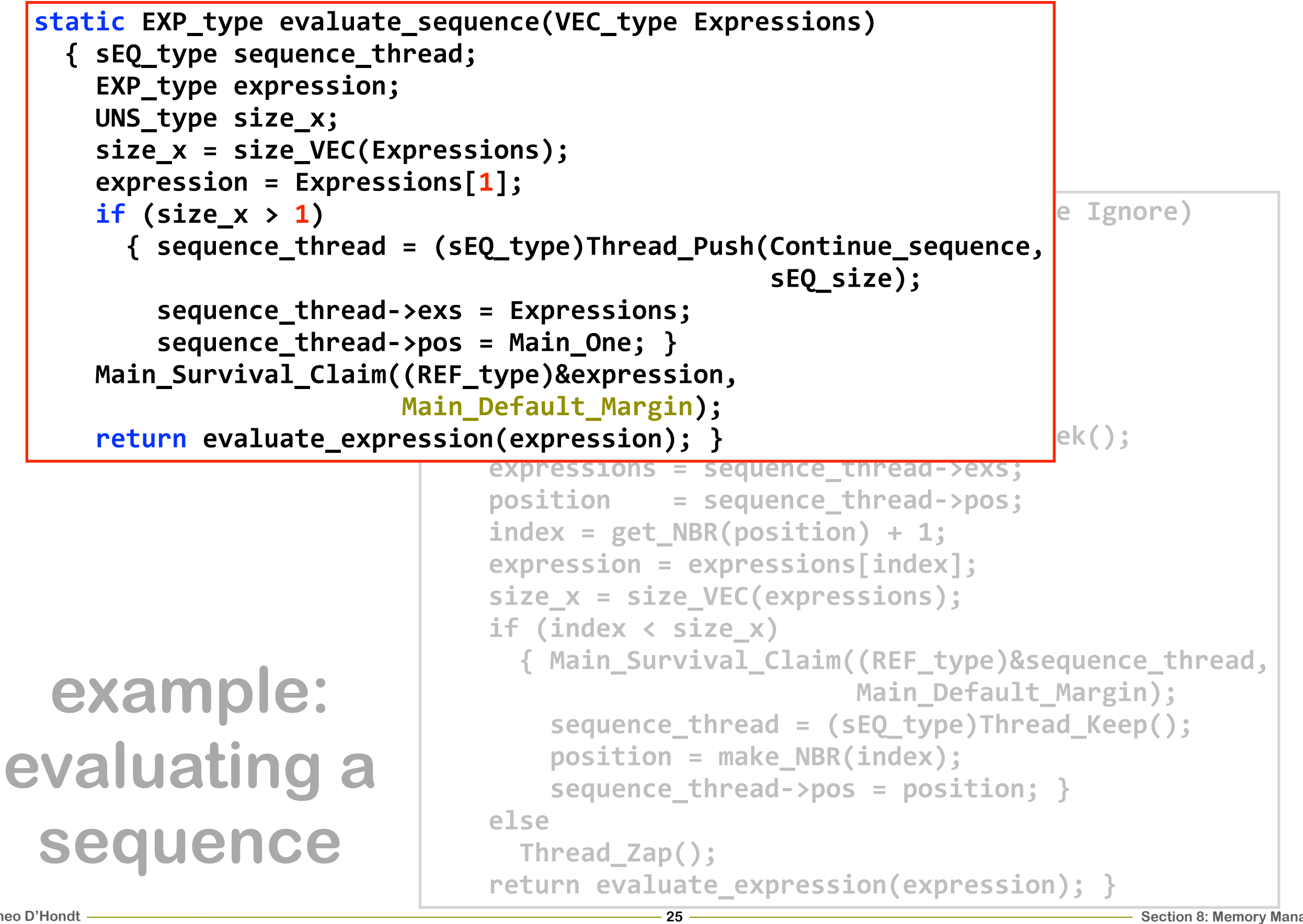

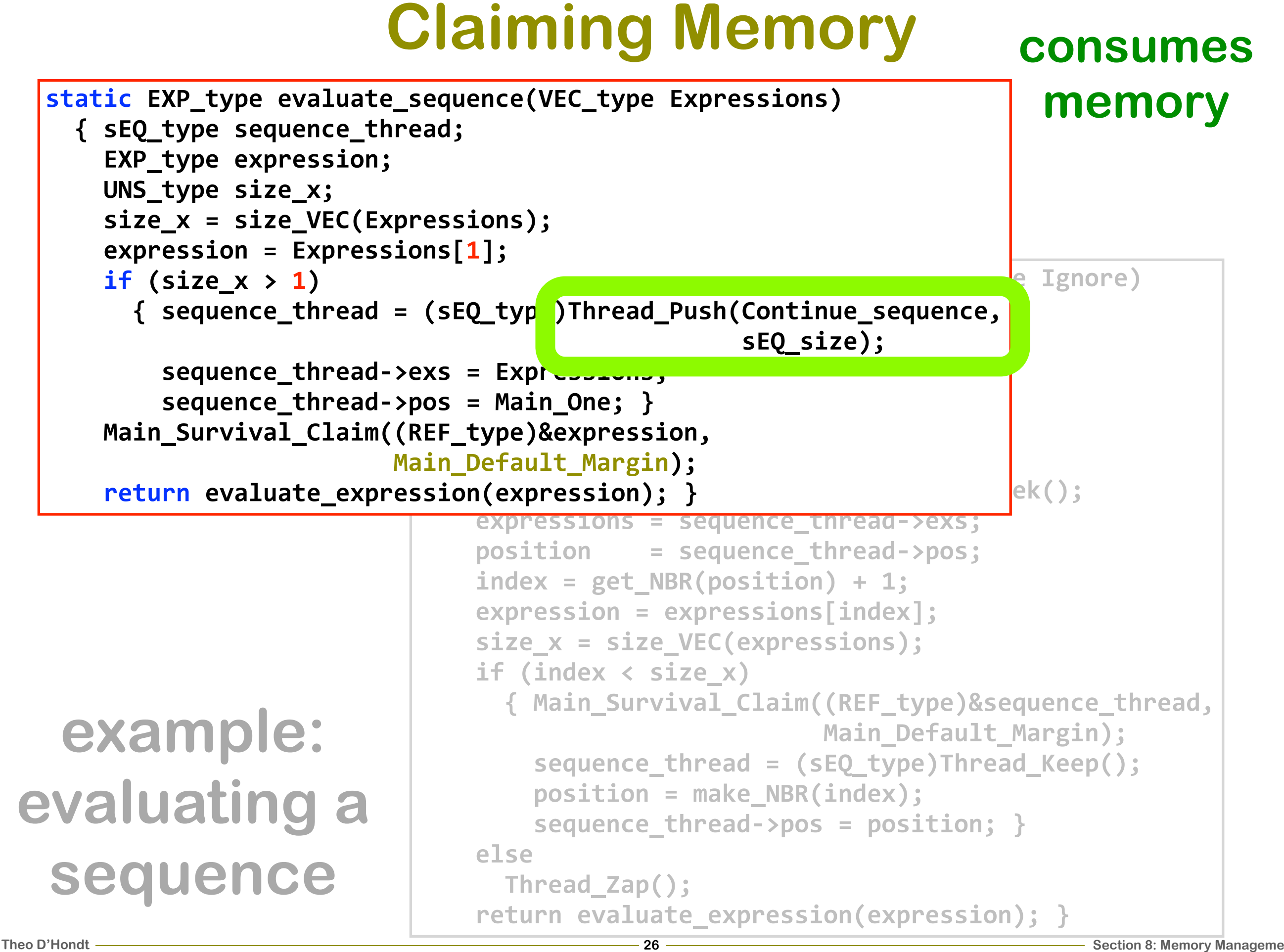

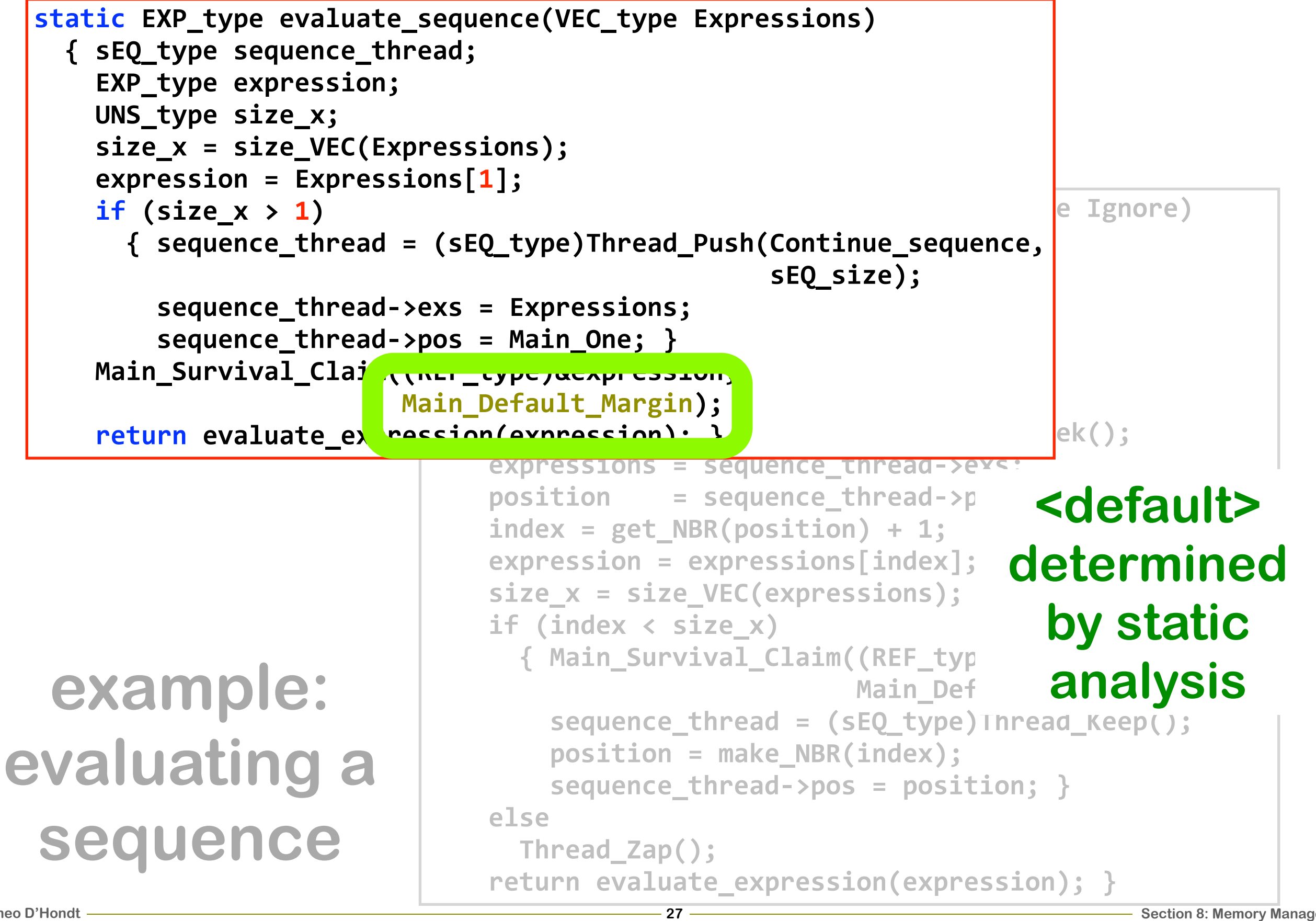

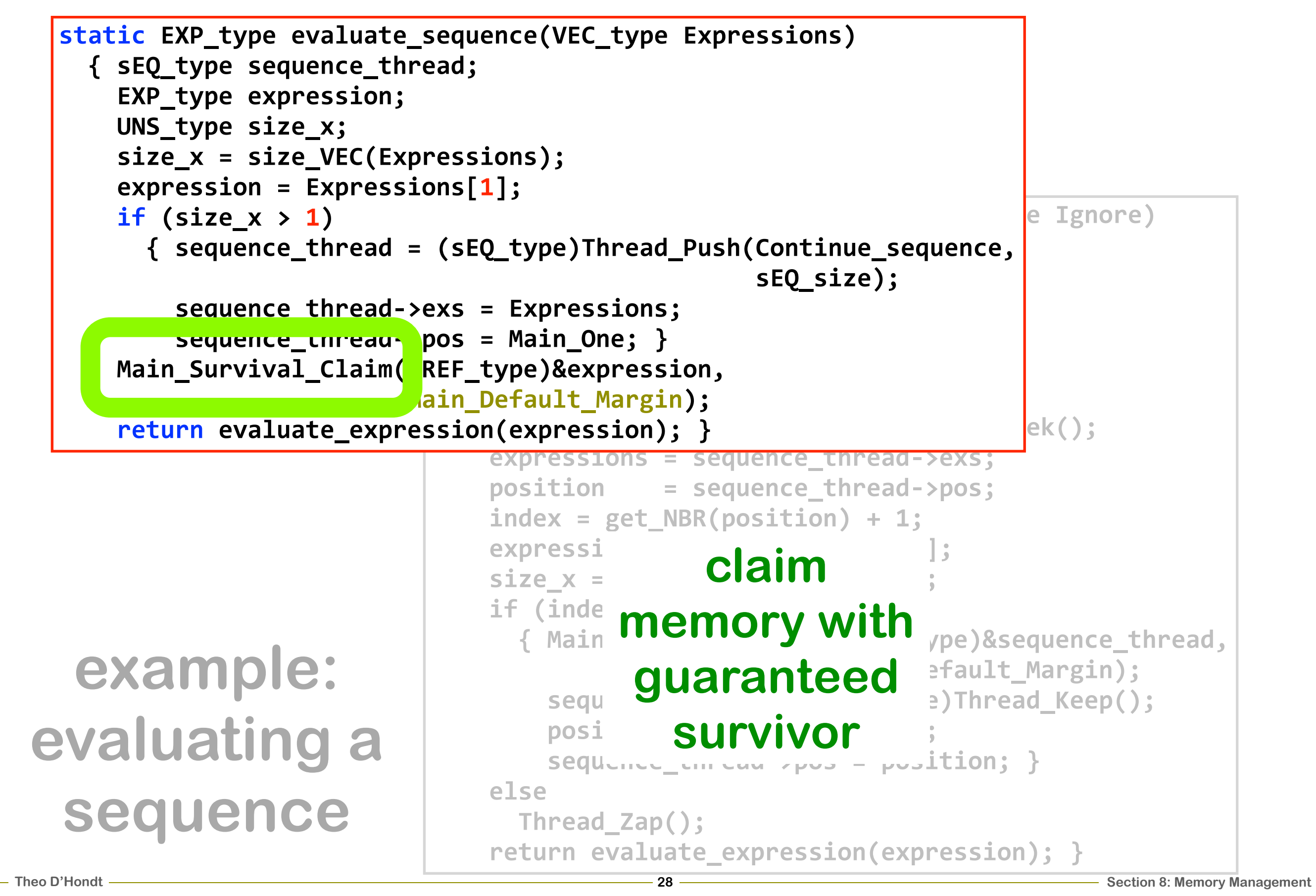

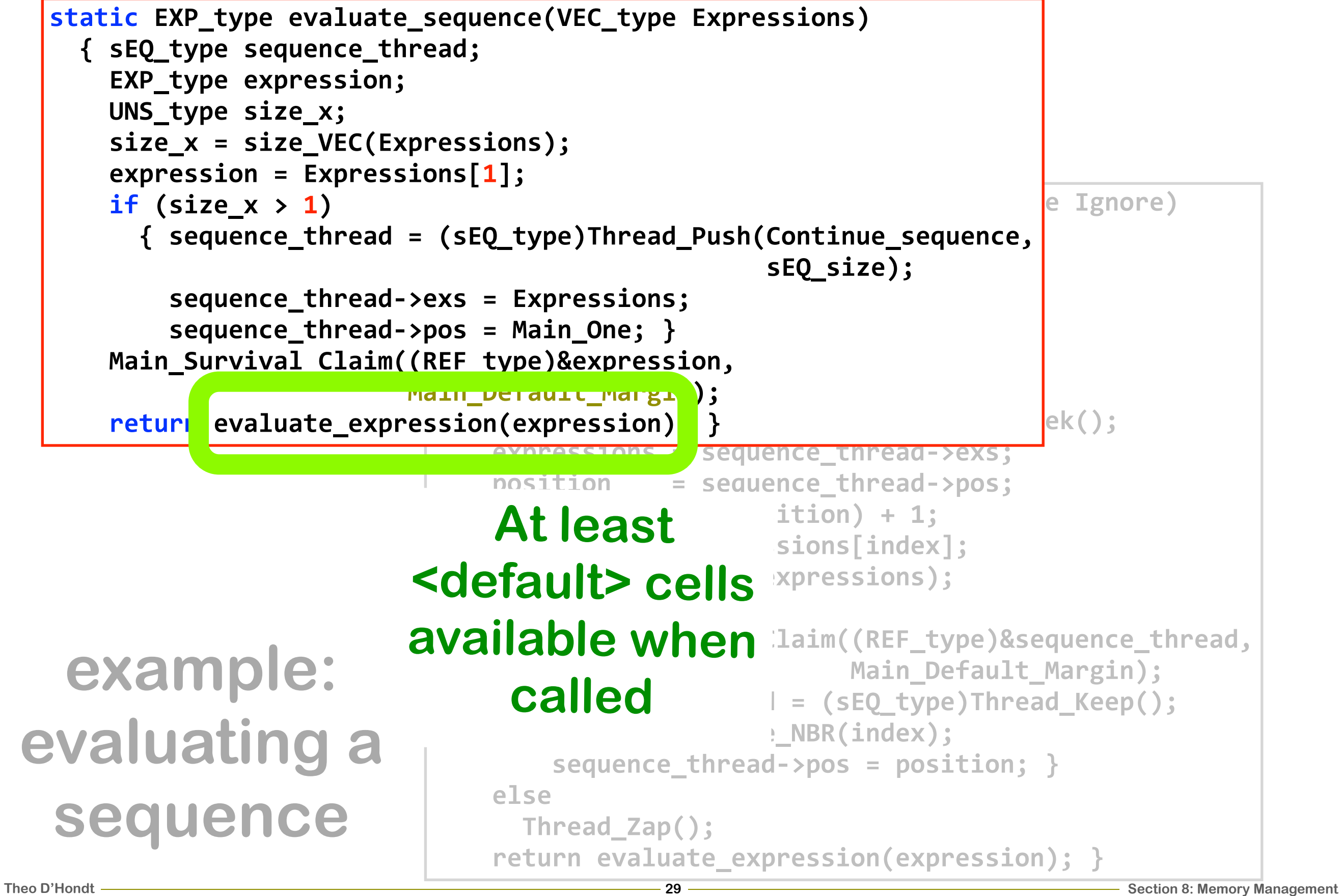

```
Static EXP_type evaluate_sequence(VEC_type Expressions)<br>
EXP_type equence_thread;<br>
SEQ_type expressions);<br>
Size_x = Size_VEC(Expressions);<br>
size_s = Size_VEC(Expressions);<br>
sequence_thread = Spressions(sequence_thread = SP
     )){)sEQ_type)sequence_thread;
       ))))EXP_type)expression;
       UNS type size x;
       ))))size_x)=)size_VEC(Expressions);
       ))))expression)=)Expressions[1];
       ))))if)(size_x)>)1)
  { sequence_thread = { sEQ_type sequence_thread;
  ))))))))))))))))))))))))))))))))))))))))))))))))sEQ_size);
))))EXP_type)expression;
             sequence_thread->
             sequence_thread->
       Main_Survival_Claim(()
  ))))))))))))))))))))))))Main_Default_Margin);
)))))))))))))size_x;
       ))))return)evaluate_expression(expression);)}
                                   static)EXP_type)continue_sequence(EXP_type)Ignore)
                                         ))))VEC_type)expressions;
                                         ))))NBR_type)position;
                                         ))))UNS_type)index,
                                         ))))sequence_thread)=)(sEQ_type)Thread_Peek();
                                         expressions = sequence_thread->exs;
                                         position = sequence thread->pos;
                                         ))))index)=)get_NBR(position))+)1;
                                         ))))expression)=)expressions[index];
                                         ))))size_x)=)size_VEC(expressions);
                                         if (index < size_x)
                                            )))))){)Main_Survival_Claim((REF_type)&sequence_thread,
                                                                         ))))))))))))))))))))))))))))Main_Default_Margin);
                                              ))))))))sequence_thread)=)(sEQ_type)Thread_Keep();
                                              ))))))))position)=)make_NBR(index);
                                              ))))))))sequence_threadZ>pos)=)position;)}
                                         ))))else
                                            ))))))Thread_Zap();
                                         ))))return)evaluate_expression(expression);)}
   example: 
evaluating a 
  sequence
```

```
Static EXP_type evaluate_sequence(VEC_type Expressions)<br>
\begin{array}{r}\n\text{EXP-type sequences.} \\
\text{EXP-type sequences.} \\
\text{US type size x;} \\
\text{10} \text{ guarantee\_frequency} \\
\text{Wallable when }\end{array} = \begin{array}{r}\n\text{static EXP} \\
\text{static EXP} \\
\text{static EXP} \\
\text{static EXP} \\
\text{inning} \\
\text{SPP} \\
\text{inning} \\
\text{total} \\
\text{main\_SUAYUAL\_CIAam} \\
\text{main\_SUYYUAL\_CIAam} \\
\text{inning})){)sEQ_type)sequence_thread;
           ))))EXP_type)expression;
           UNS type size x;
    ))))size_x)=)size_VEC(Expressions);
 No guaranteed <u>signs[1]</u>:
    \blacksquarememory
    \begin{bmatrix} \bullet \bullet \bullet \bullet \bullet \bullet \bullet \bullet \bullet \bullet \bullet \bullet \bullet \end{bmatrix} { sEQ_type sequence_thread;
 available when \parallel EXP_type expression;
    \begin{array}{c|c|c|c|c|c} \hline \textbf{V} & \textbf{V} & \textbf{V) Called \rightarrow NBR_type position;
           Main_Survival_Claim((
    ))))))))))))))))))))))))Main_Default_Margin);
)))))))))))))size_x;
           ))))return)evaluate_expression(expression);)}
                                                   static EXP_type continue_sequence(EXP_type Ignore)
                                                          ))))EXP_type)expression;
                                                          ))))UNS_type)index,
                                                           ))))sequence_thread)=)(sEQ_type)Thread_Peek();
                                                           expressions = sequence_thread->exs;
                                                          position = sequence thread->pos;
                                                           ))))index)=)get_NBR(position))+)1;
                                                           ))))expression)=)expressions[index];
                                                           ))))size_x)=)size_VEC(expressions);
                                                           if (index < size_x)
                                                              )))))){)Main_Survival_Claim((REF_type)&sequence_thread,
                                                                                                       ))))))))))))))))))))))))))))Main_Default_Margin);
                                                                  ))))))))sequence_thread)=)(sEQ_type)Thread_Keep();
                                                                  ))))))))position)=)make_NBR(index);
                                                                  ))))))))sequence_threadZ>pos)=)position;)}
                                                          ))))else
                                                              ))))))Thread_Zap();
                                                           ))))return)evaluate_expression(expression);)}
     example: 
evaluating a 
    sequence
             called
```

```
Static EXP_type evaluate_sequence(VEC_type Expressions)<br>
EXP_type equence_thread;<br>
SEQ_type expressions);<br>
Size_x = Size_VEC(Expressions);<br>
size_s = Size_VEC(Expressions);<br>
sequence_thread = Spressions;<br>
sequence_thread = 
     )){)sEQ_type)sequence_thread;
       ))))EXP_type)expression;
       UNS type size x;
       ))))size_x)=)size_VEC(Expressions);
       ))))expression)=)Expressions[1];
       ))))if)(size_x)>)1)
  { sequence_thread = { sEQ_type sequence_thread;
  ))))))))))))))))))))))))))))))))))))))))))))))))sEQ_size);
))))EXP_type)expression;
            sequence_thread->
            sequence_thread->
       Main_Survival_Claim((
  ))))))))))))))))))))))))Main_Default_Margin);
)))))))))))))size_x;
       ))))return)evaluate_expression(expression);)}
                                  static)EXP_type)continue_sequence(EXP_type)Ignore)
                                        ))))VEC_type)expressions;
                                        ))))NBR_type)position;
                                        ))))UNS_type)index,
                                         ))))sequence_thread)=)(sEQ_type)Thread_Peek();
                                        expressions = sequence_thread->exs;
                                        position = sequence thread->pos;
                                         ))))index)=)get_NBR(position))+)1;
                                        ))))expression)=)expressions[index];
                                         ))))size_x)=)size_VEC(expressions);
                                         if (index < size_x)
                                           )))))){)Main_Survival_Claim((REF_type)&sequence_thread,
                                                                       ))))))))))))))))))))))))))))Main_Default_Margin);
                                              ))))))))sequence_thread)=)(sEQ_type)Thread_Keep();
                                             ))))))))position)=)make_NBR(index);
                                              ))))))))sequence_threadZ>pos)=)position;)}
                                        ))))else
                                           ))))))Thread_Zap();
                                         ))))return)evaluate_expression(expression);)}
   example: 
evaluating a 
  sequence
                                                                                                 might 
                                                                                               require 
                                                                                              memory
```

```
Static EXP_type evaluate_sequence(VEC_type Expressions)<br>
EXP_type equence_thread;<br>
SEP_type expressions);<br>
Size_x = Size_VEC(Expressions);<br>
size_s = Size_VEC(Expressions);<br>
sequence_thread = Spressions;<br>
sequence_thread = 
     )){)sEQ_type)sequence_thread;
       ))))EXP_type)expression;
       UNS type size x;
       ))))size_x)=)size_VEC(Expressions);
       ))))expression)=)Expressions[1];
       ))))if)(size_x)>)1)
  { sequence_thread = { sEQ_type sequence_thread;
  ))))))))))))))))))))))))))))))))))))))))))))))))sEQ_size);
))))EXP_type)expression;
             sequence_thread->
             sequence_thread->
       Main_Survival_Claim((
  ))))))))))))))))))))))))Main_Default_Margin);
)))))))))))))size_x;
       ))))return)evaluate_expression(expression);)}
                                   static)EXP_type)continue_sequence(EXP_type)Ignore)
                                         ))))VEC_type)expressions;
                                         ))))NBR_type)position;
                                         ))))UNS_type)index,
                                         ))))sequence_thread)=)(sEQ_type)Thread_Peek();
                                         expressions = sequence_thread->exs;
                                         position = sequence thread->pos;
                                         ))))index)=)get_NBR(position))+)1;
                                         ))))expression)=)expressions[index];
                                         ))))size_x)=)size_VEC(expressions);
                                         if, ... ... ... ... ... ... ...)))))){)Main_Survival_Claim((REF_type)&sequence_thread,
                                                                          ))))))))))))))))))))))))))))Main_Default_Margin);
                                              ))))))))sequence_thread)=)(sEQ_type)Thread_Keep();
                                              ))))))))position)=)make_NBR(index);
                                              ))))))))sequence_threadZ>pos)=)position;)}
                                         ))))else
                                            ))))))Thread_Zap();
                                         ))))return)evaluate_expression(expression);)}
   example: 
evaluating a 
  sequence
                                                                                             claim 
                                                                                          memory
```

```
Static EXP_type evaluate_sequence(VEC_type Expressions)<br>
EXP_type equence_thread;<br>
SEP_type expressions);<br>
SEP_type expressions);<br>
size_x = Size_VEC(Expressions);<br>
sequence_thread = Spressionsing interval and the sequence 
     )){)sEQ_type)sequence_thread;
       ))))EXP_type)expression;
       UNS type size x;
       ))))size_x)=)size_VEC(Expressions);
       ))))expression)=)Expressions[1];
       if (size x > 1){ sequence_thread = { sEQ_type sequence_thread;
  ))))))))))))))))))))))))))))))))))))))))))))))))sEQ_size);
))))EXP_type)expression;
            sequence_thread->
            sequence_thread->
       Main_Survival_Claim((
  ))))))))))))))))))))))))Main_Default_Margin);
)))))))))))))size_x;
       ))))return)evaluate_expression(expression);)}
                                  static)EXP_type)continue_sequence(EXP_type)Ignore)
                                        ))))VEC_type)expressions;
                                        ))))NBR_type)position;
                                        ))))UNS_type)index,
                                        ))))sequence_thread)=)(sEQ_type)Thread_Peek();
                                        expressions = sequence_thread->exs;
                                        position = sequence thread->pos;
                                        ))))index)=)get_NBR(position))+)1;
                                        ))))expression)=)expressions[index];
                                        ))))size_x)=)size_VEC(expressions);
                                         if (index < size_x)
                                           )))))){)Main_Survival_Claim((REF_type)&sequence_thread,
                                                                       ))))))))))))))))))))))))))))Main_Default_Margin);
                                              ))))))))sequence_thread)=)(sEQ_type)Thread_Keep();
                                             ))))))))position)=)make_NBR(index);
                                              ))))))))sequence_threadZ>pos)=)position;)}
                                    ))))else
                                           ))))))Thread_Zap();
                                        ))))return)evaluate_expression(expression);)}
  inherits claim
   example: 
evaluating a 
  sequence
```
### **Claiming Memory (cont'd)**

```
static)EXP_type)make_vector_native(VEC_type)Vector)
  )){)EXP_type)value;
     LNG_type raw_number;
     ))))NBR_type)size;
     ))))UNS_type)index,
                 )))))))))))))raw_size;
     ))))VEC_type)vector;
     ))))raw_size)=)size_VEC(Vector);
     if (raw_number == 0)))))))vector)=)Main_Empty_Vector;
     ))))else
        )))))){)Main_Survival_Claim((REF_type)&value,
                                     ))))))))))))))))))))))))))))raw_number);
          ))))))))vector)=)make_VEC(raw_number);
          for (index = 1;
                 )))))))))))))index)<=)raw_number;
                 )))))))))))))index++)
             ))))))))))vector[index])=)value;)}
     ))))return)vector;)}
```
#### example:<br>
make-vector

#### **static)EXP\_type)make\_vector\_native(VEC\_type)Vector) )){)EXP\_type)value;** LNG\_type raw\_number; **))))NBR\_type)size; ))))UNS\_type)index, )))))))))))))raw\_size; ))))VEC\_type)vector; ))))raw\_size)=)size\_VEC(Vector);**  $if$  (raw\_number ==  $0)$ **))))))vector)=)Main\_Empty\_Vector; ))))else )))))){)Main\_Survival\_Claim((REF\_type)&value, ))))))))))))))))))))))))))))raw\_number); ))))))))vector)=)make\_VEC(raw\_number);** for (index  $= 1$ ; **)))))))))))))index)<=)raw\_number; )))))))))))))index++) ))))))))))vector[index])=)value;)} ))))return)vector;)} Claiming Memory (cont'd)** At least<br>
states default> contrained available white<br>
independent called<br>
indepthenable<br> **36**<br> **36**<br> **36**<br> **36**<br> **16**<br> **16**<br> **16**<br> **16**<br> **16**<br> **16**<br> **16**<br> **16**<br> **16**<br> **16**<br> **16**<br> **16**<br> **16**<br> **16**<br> **16**<br> **16**<br> **16**<br> **16**<br> **<default> cells available when called**

#### **example:**  make-vector

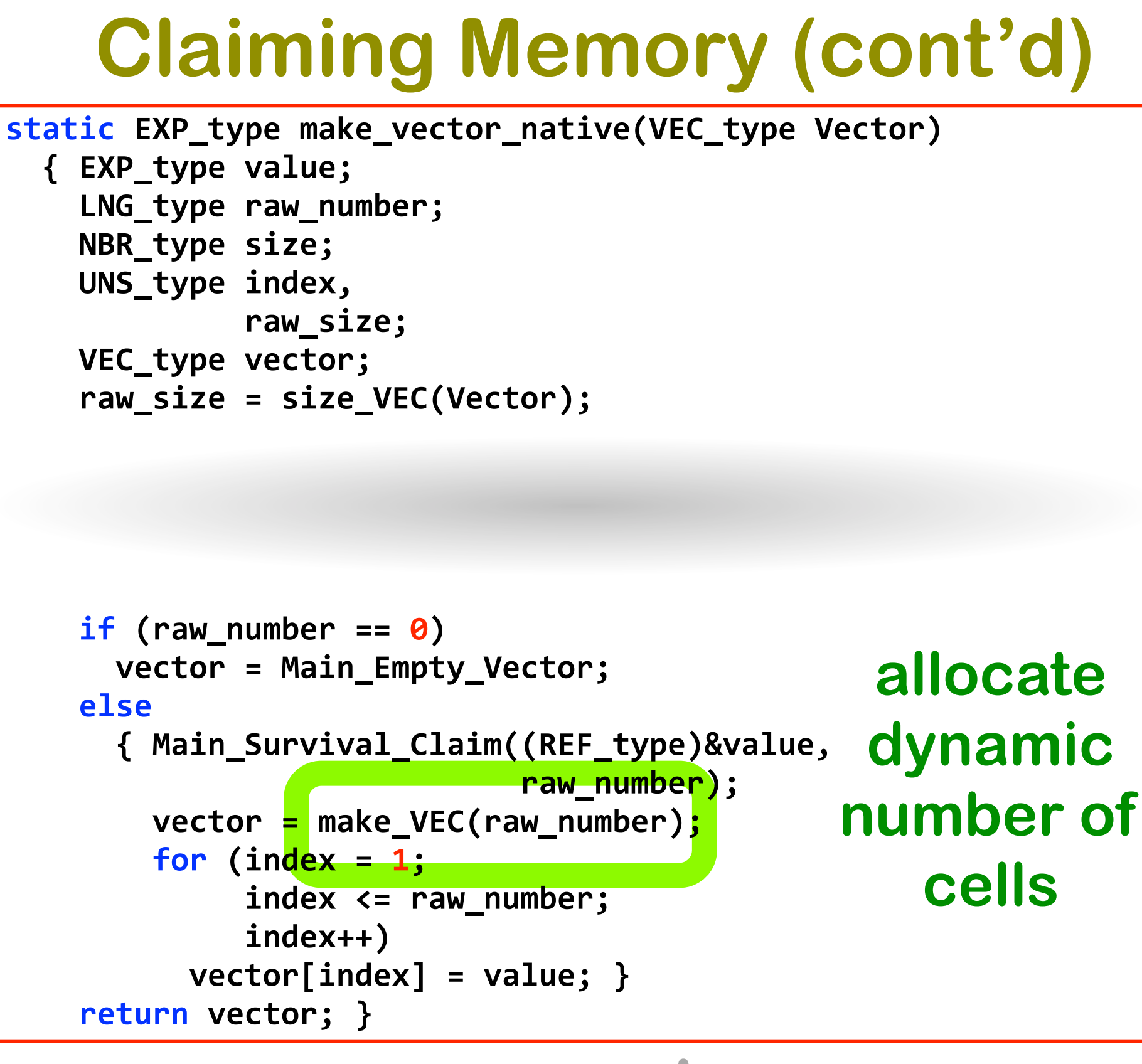

#### example:<br>make-vector

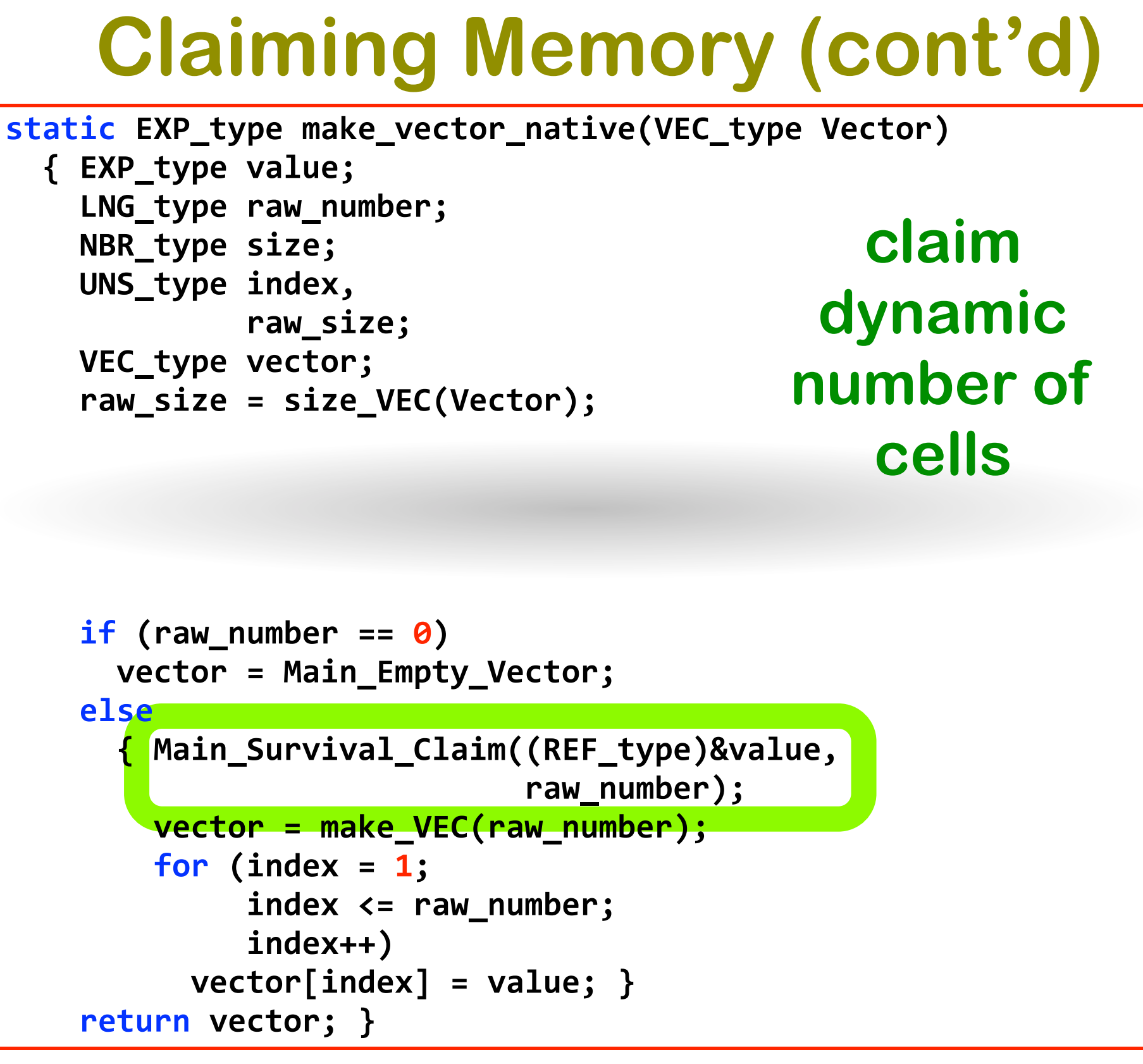

#### example:<br>make-vector

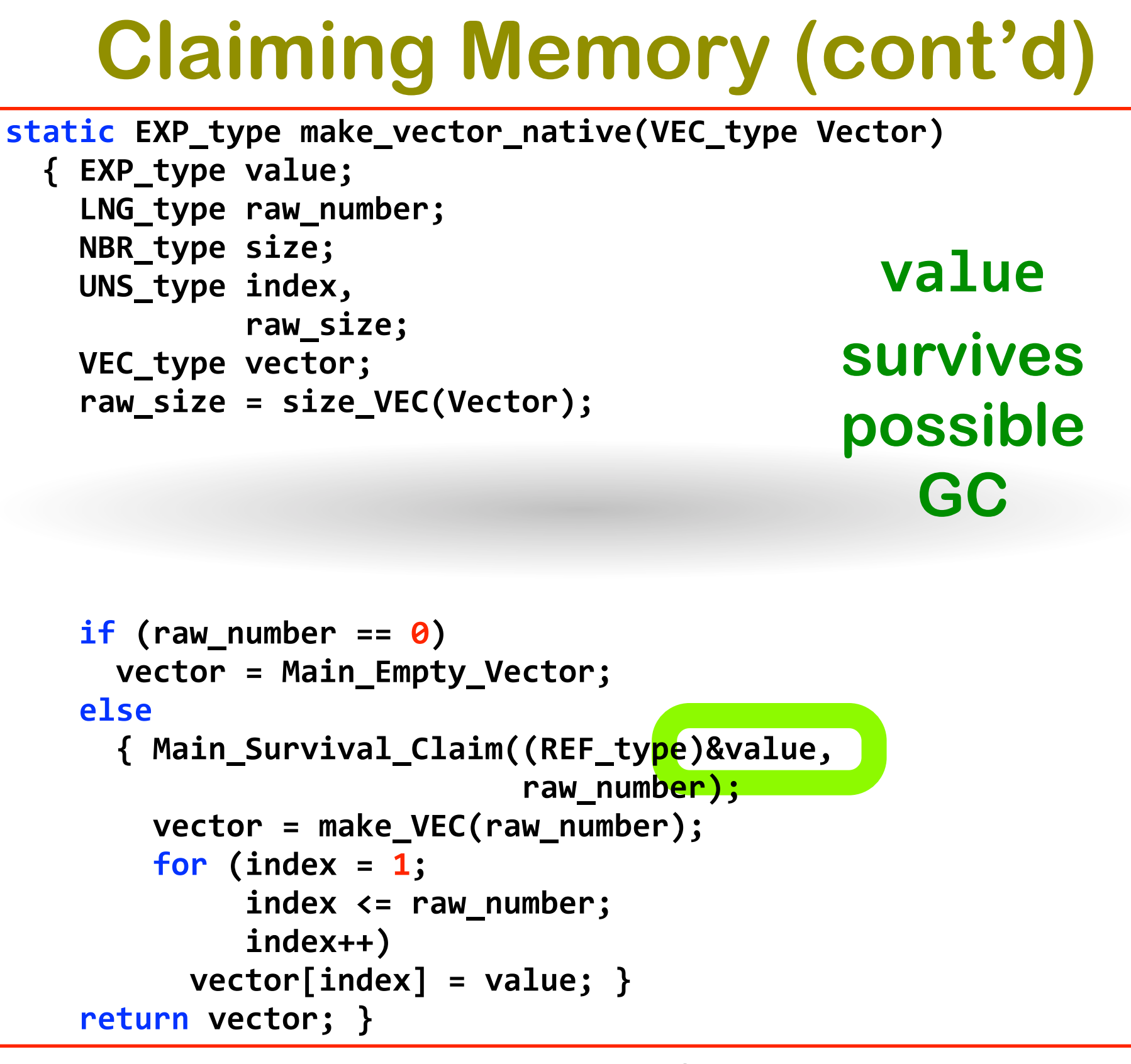

# example:<br>make-vector

static REF\_type Force\_collect[Root\_size];

**enum){)Root\_size)=)12)};**

**typedef)EXP\_type)\*)REF\_type;**

**Managing a root reference**<br> **400 Static UNS\_type Root\_counter;**<br> **400 Static REF\_type Force\_collect[Root\_size];**<br> **400 FORTS EXP\_type \* REF\_type;**<br> **400 FORTS EXP\_type Refere**<br> **400 FORTS EXP\_TYPE Refere**<br> **400 FORTS EXP\_** NIL\_type Main\_Register(REF\_type Reference) **)){)if)(Root\_counter)==)Root\_size) ))))))Main\_Fatal\_Error(TMR\_error\_string);** Force\_collect[Root\_counter++] = Reference; }

static REF\_type Force\_collect[Root\_size];

**make an inventory of references to locations of values that need to survive a GC**

**enum){)Root\_size)=)12)};**

**typedef)EXP\_type)\*)REF\_type;**

**Managing a root reference**<br> **41 Static UNS\_type Root\_counter;**<br> **41 Static REF\_type Force\_collect[Root\_size];**<br>
make an inventory of references to locations<br>
of values that need to survive a GC<br> **41 CROOT\_EXP\_type \* REF\_t** NIL\_type Main\_Register(REF\_type Reference) **)){)if)(Root\_counter)==)Root\_size) ))))))Main\_Fatal\_Error(TMR\_error\_string);** Force collect[Root counter++] = Reference; }

static REF\_type Force\_collect[Root\_size];

**enum){)Root\_size)=)12)};**

**typedef)EXP\_type)\*)REF\_type; size is statically assigned**

**Managing a root reference**<br> **422 Example 2012 Control Static REF\_type Force\_collect[Root\_size];**<br> **422 EXP\_type \* REF\_type;**<br> **422 EXP\_type \* REF\_type;**<br> **422 EXP\_type \* REF\_type;**<br> **422 EXP\_type Main\_Register(REF\_type Re** NIL\_type Main\_Register(REF\_type Reference) **)){)if)(Root\_counter)==)Root\_size) ))))))Main\_Fatal\_Error(TMR\_error\_string);** Force collect[Root counter++] = Reference; }

static REF\_type Force\_collect[Root\_size];

**enum){)Root\_size)=)12)};**

**typedef)EXP\_type)\*)REF\_type;**

**all expression types are allowed**

**Managing a root reference**<br> **43 Static UNS\_type Root\_counter;**<br> **43 Static REF\_type Force\_collect[Root\_size];**<br> **43 EXP\_type \* REF\_type;**<br> **43 Arror CONSET AND PROPERTYPE Refere**<br> **43 Arror CONSET AND PROPERTYPE Refere**<br> NIL\_type Main\_Register(REF\_type Reference) **)){)if)(Root\_counter)==)Root\_size) ))))))Main\_Fatal\_Error(TMR\_error\_string);** Force collect[Root counter++] = Reference; }

static REF\_type Force\_collect[Root\_size];

**enum){)Root\_size)=)12)};**

**typedef)EXP\_type)\*)REF\_type;**

**Managing a root reference**<br> **44Managing a root reference**<br> **44Managing Proce\_collect[Root\_size];**<br> **44Managing Proce\_collect[Root\_size]**<br> **44Managing Proce\_collect**[REF\_type Refere<br> **44Managing Proce\_collect**[Root\_counter NIL\_type Main\_Register(REF\_type Reference) **)){)if)(Root\_counter)==)Root\_size) ))))))Main\_Fatal\_Error(TMR\_error\_string);** Force collect[Root counter++] = Reference; }

**each module is responsible for registering its GC-sensitive references**

static VEC\_type Root;

Root = make\_VEC(Root\_size);

```
Managing a root reference (cont'd)<br>
<br>
45 Analysis (SEC_type Root;<br>
Root = make_VEC(Root_si<br>
Root = (VEC_type)Memory_Collect((PTR_type)Root);<br>
after = Memory_Available();<br>
if (after < Margin)<br>
Main_Fatal_Error(IMM_error
                       ))))before_collect();
                      Root = (VEC_type)Memory_Collect((PTR_type)Root);
                       ))))after)=)Memory_Available();
                       if (after < Margin)
                          ))))))Main_Fatal_Error(IMM_error_string);
                       ))))after_collect();
```
static VEC\_type Root;

**Root holds a vector of all registered values** 

Root = make\_VEC(Root\_size);

```
Managing a root reference (cont'd)<br>
<br>
46001 Extract VEC_type Root;<br>
Root holds a vector of all registered values<br>
\frac{Root = make\_VEC(Root\_si)}{Root = (NEC\_type)<br>
\frac{before\_collect();}{after = Memory\_Available();}<br>
if (after < Margin)<br>
Main_Fatal_Error(IMM_error_string);<br>
a
                          ))))before_collect();
                          Root = (VEC_type)Memory_Collect((PTR_type)Root);
                          ))))after)=)Memory_Available();
                          if (after < Margin)
                              ))))))Main_Fatal_Error(IMM_error_string);
                          ))))after_collect();
```
static VEC\_type Root;

Root = make\_VEC(Root\_size);

```
Managing a root reference (cont'd)<br>
<br>
477 Exerce Langle Root;<br>
477 Exerce Collect (SEC_type) Memory_Collect ((PTR_type) Root);<br>
<br>
477 Exerce Collect (SEC_type) Memory_Collect ((PTR_type) Root);<br>
478 Exter _________
                      ))))before_collect();
                      Root = (VEC_type)Memory_Collect((PTR_type)Root);
                      ))))after)=)Memory_Available();
                      if (after < Margin)
                          ))))))Main_Fatal_Error(IMM_error_string);
                      ))))after_collect();
```
**this is the actual GC step**

```
Managing a root reference (cont'd)<br>
before_collect();<br>
Root = (VEC_type)Memory_Collect((PTR_type)Root);<br>
after = Memory_Available();<br>
if (after < Margin)<br>
Main_Fatal_Error(IMM_error_string);<br>
after_collect();<br>
after_co
          ))))before_collect();
          Root = (VEC_type)Memory_Collect((PTR_type)Root);
          ))))after)=)Memory_Available();
          if (after < Margin)
             ))))))Main_Fatal_Error(IMM_error_string);
          ))))after_collect();
```
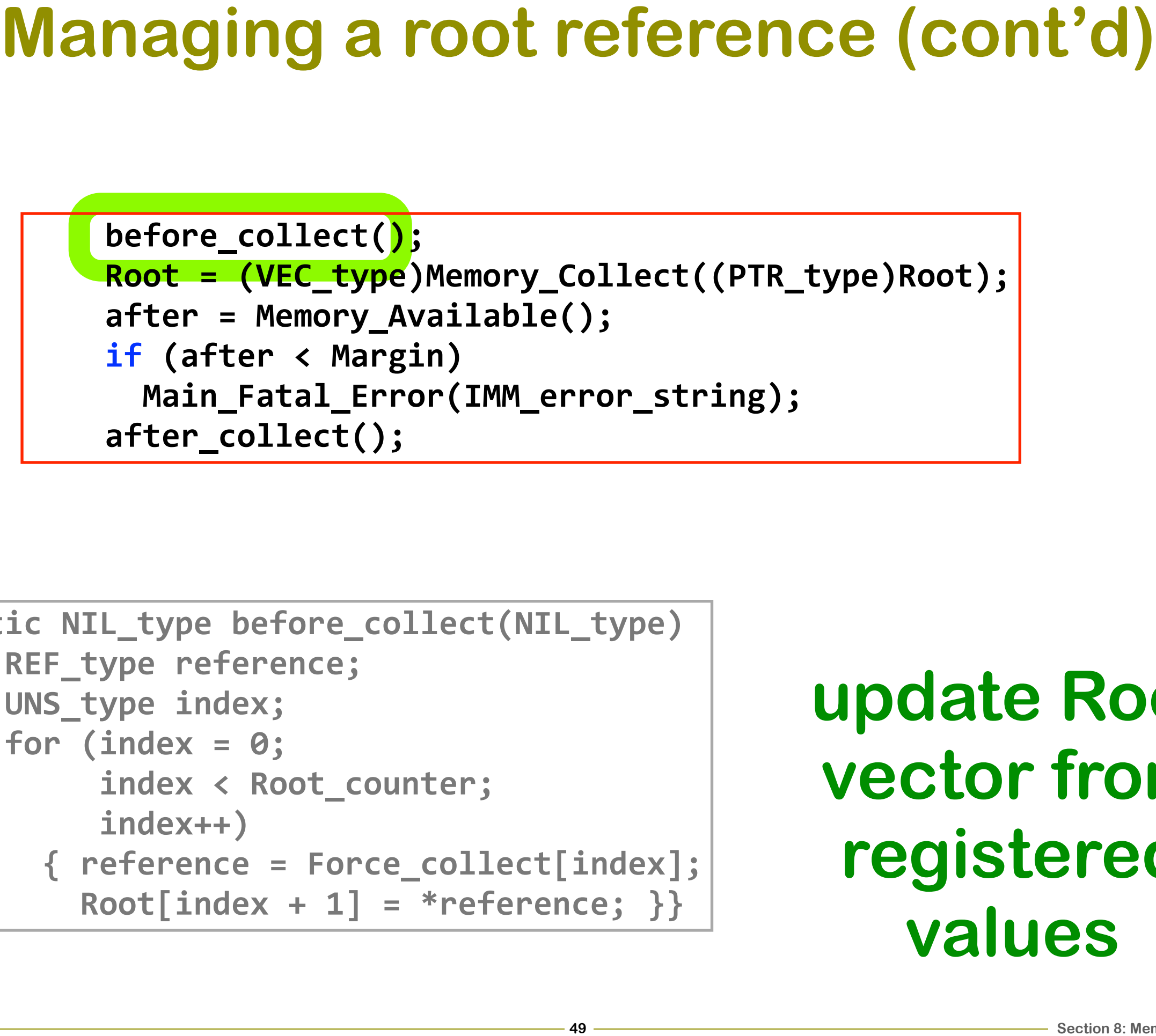

```
static)NIL_type)before_collect(NIL_type)
  )){)REF_type)reference;
    ))))UNS_type)index;
    for (index = 0;index < Root_counter;
          )))))))))index++)
      )))))){)reference)=)Force_collect[index];
         Root[index + 1] = *reference; }
```
**update Root vector from registered values**

```
Managing a root reference (cont'd)<br>
Foot = (VEC_type)Memory_Collect((PTR_type)Root);<br>
Foot = (VEC_type)Memory_Collect((PTR_type)Root);<br>
ofter = Memory_Available();<br>
Main_Fatal_Error(IMM_error_string);<br>
after_collect(
          ))))before_collect();
         Root = (VEC_type)Memory_Collect((PTR_type)Root);
         ))))after)=)Memory_Available();
          if (after < Margin)
             ))))))Main_Fatal_Error(IMM_error_string);
          ))))after_collect();
```
### **perform GC and update Root**

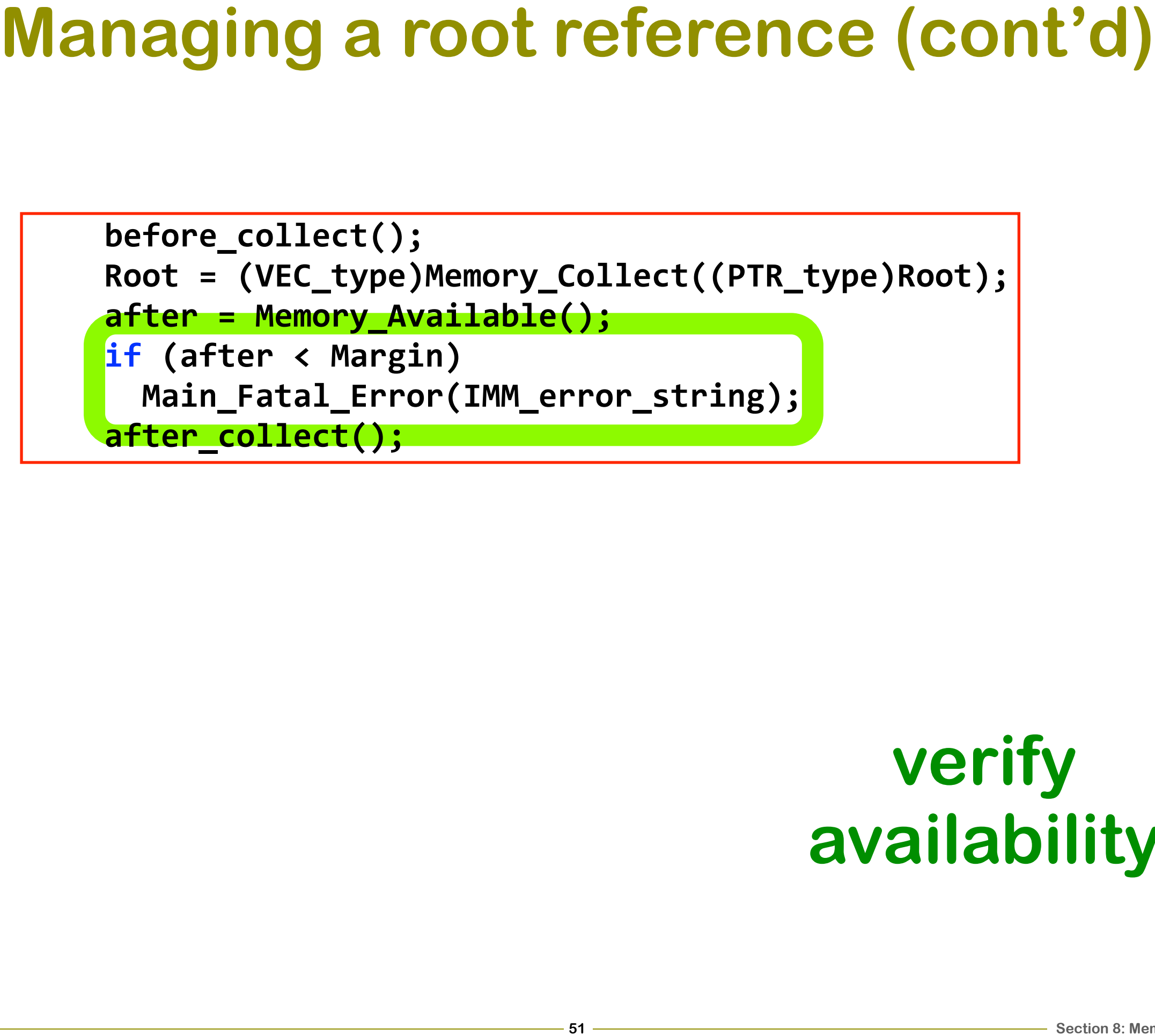

#### **verify availability**

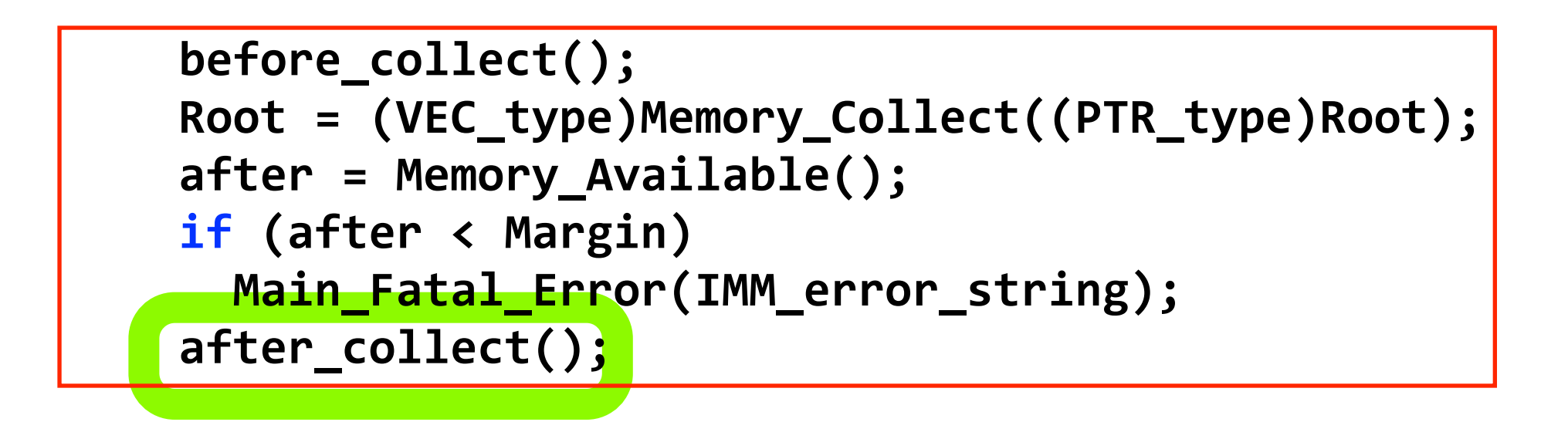

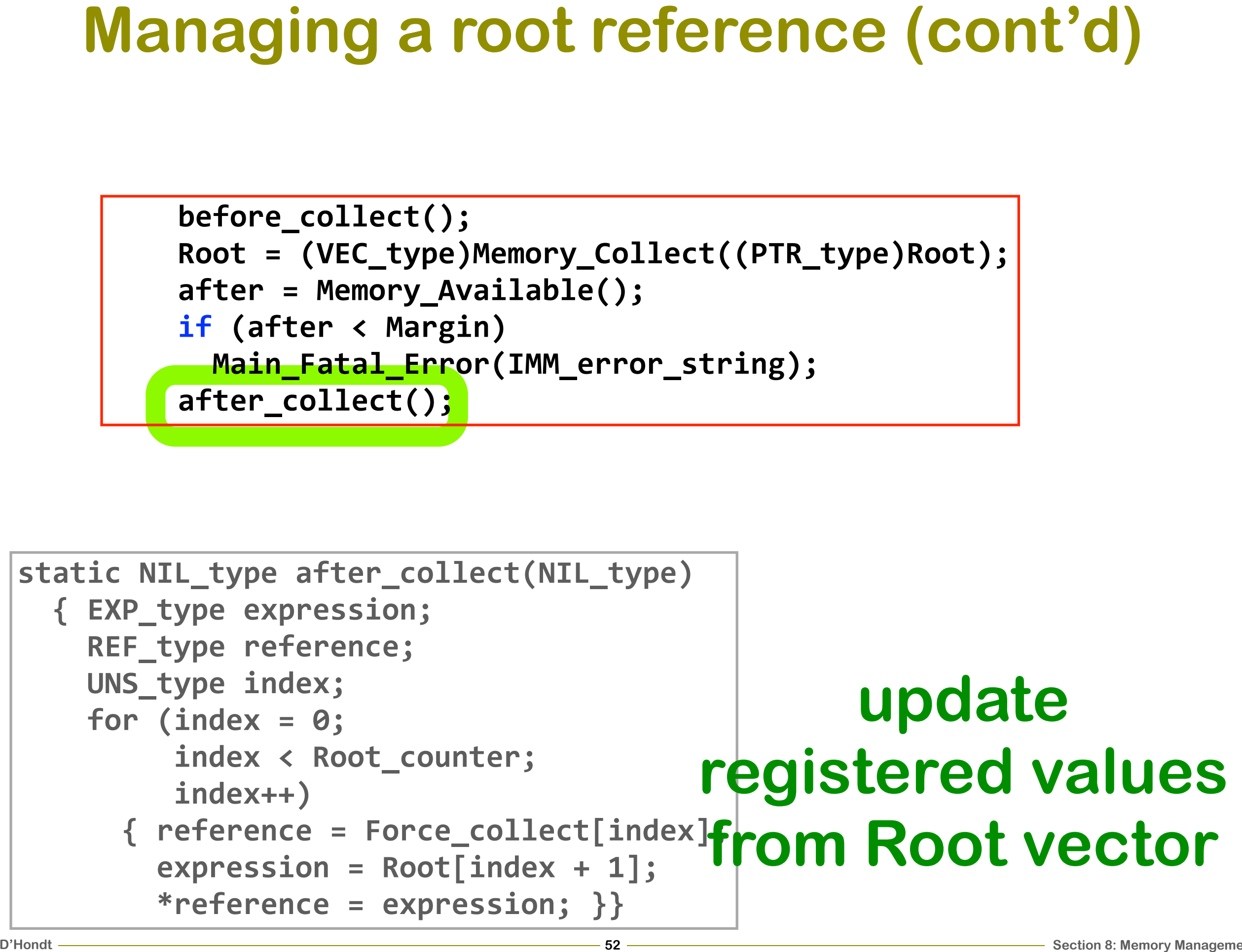

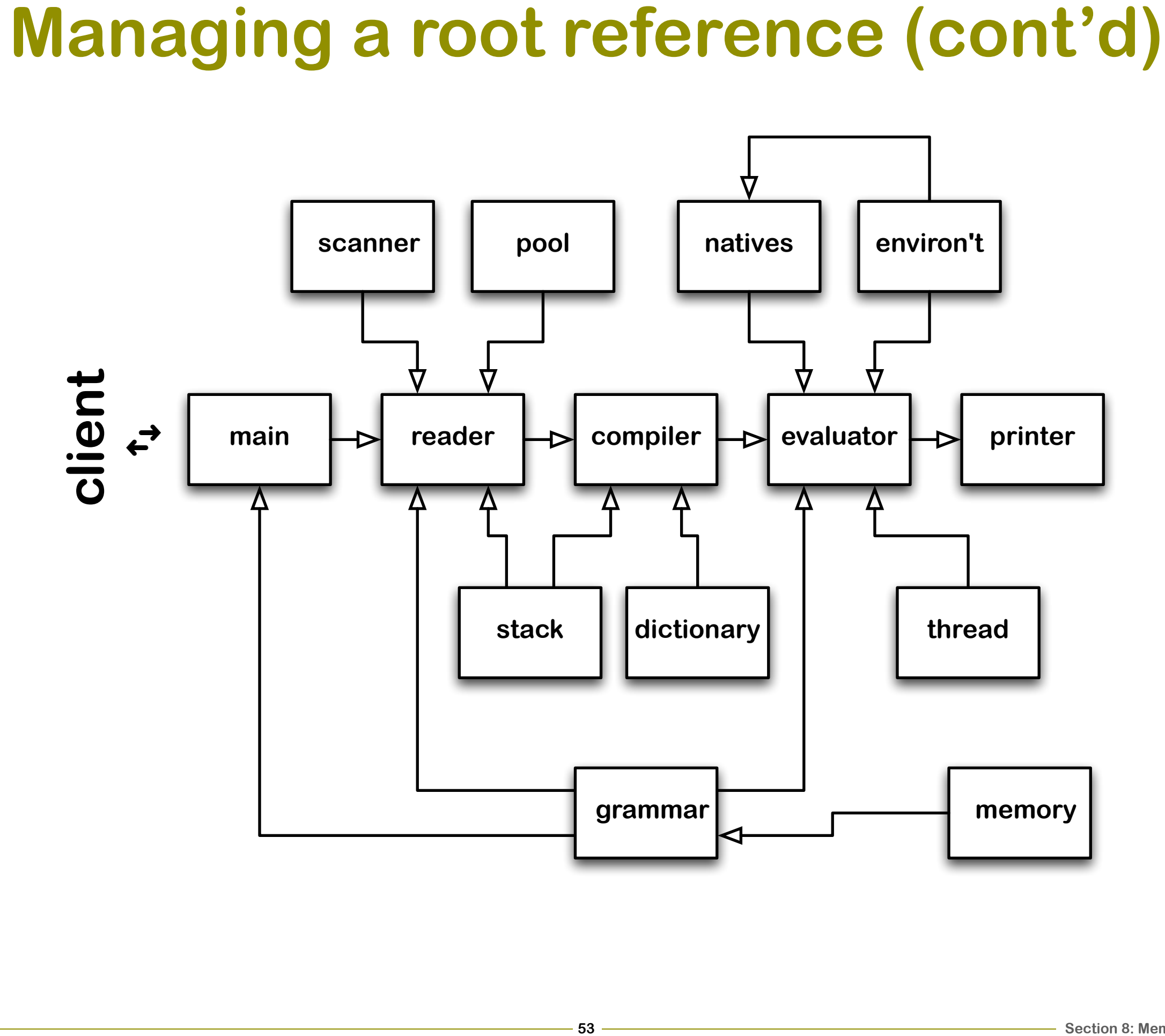

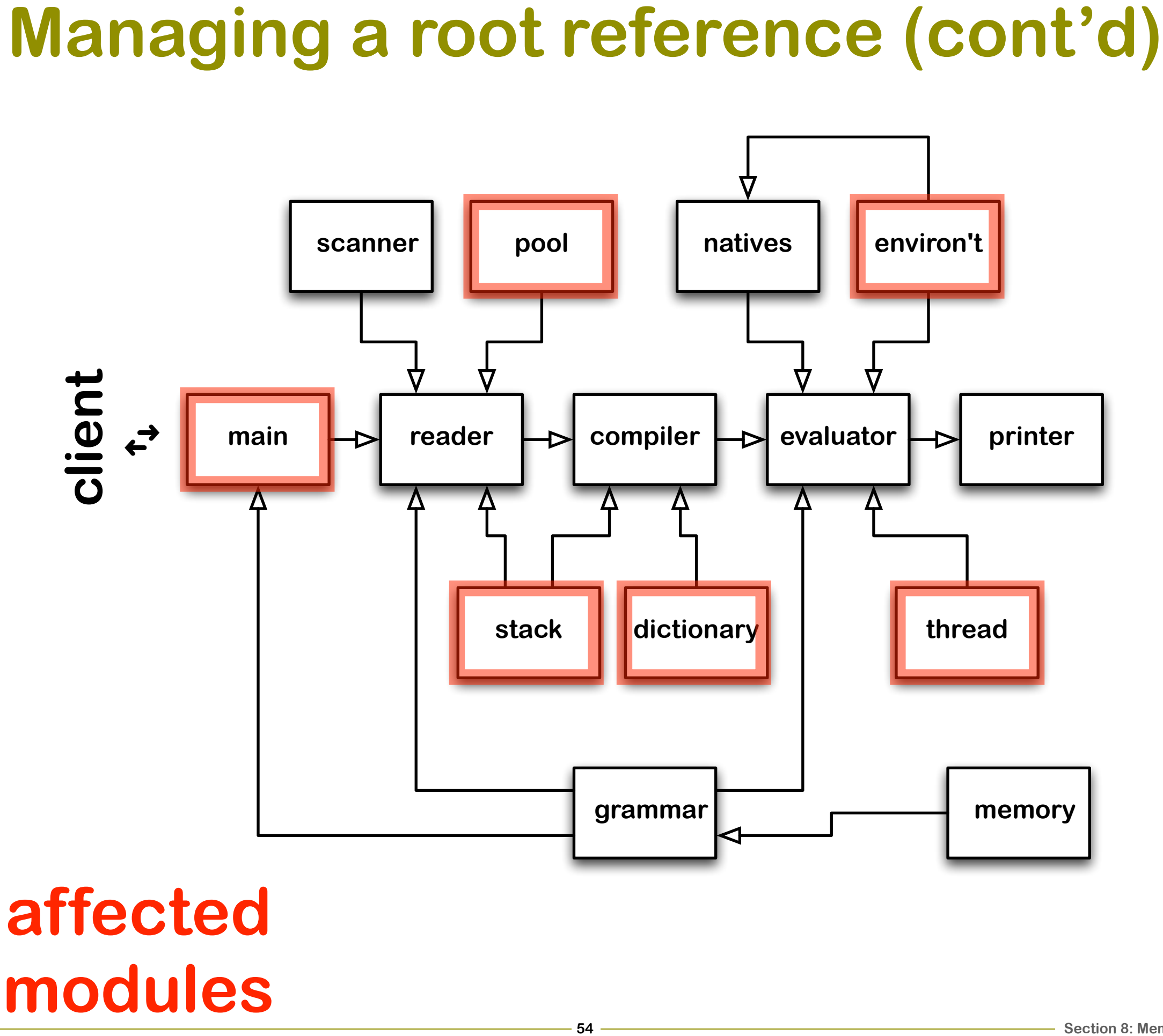

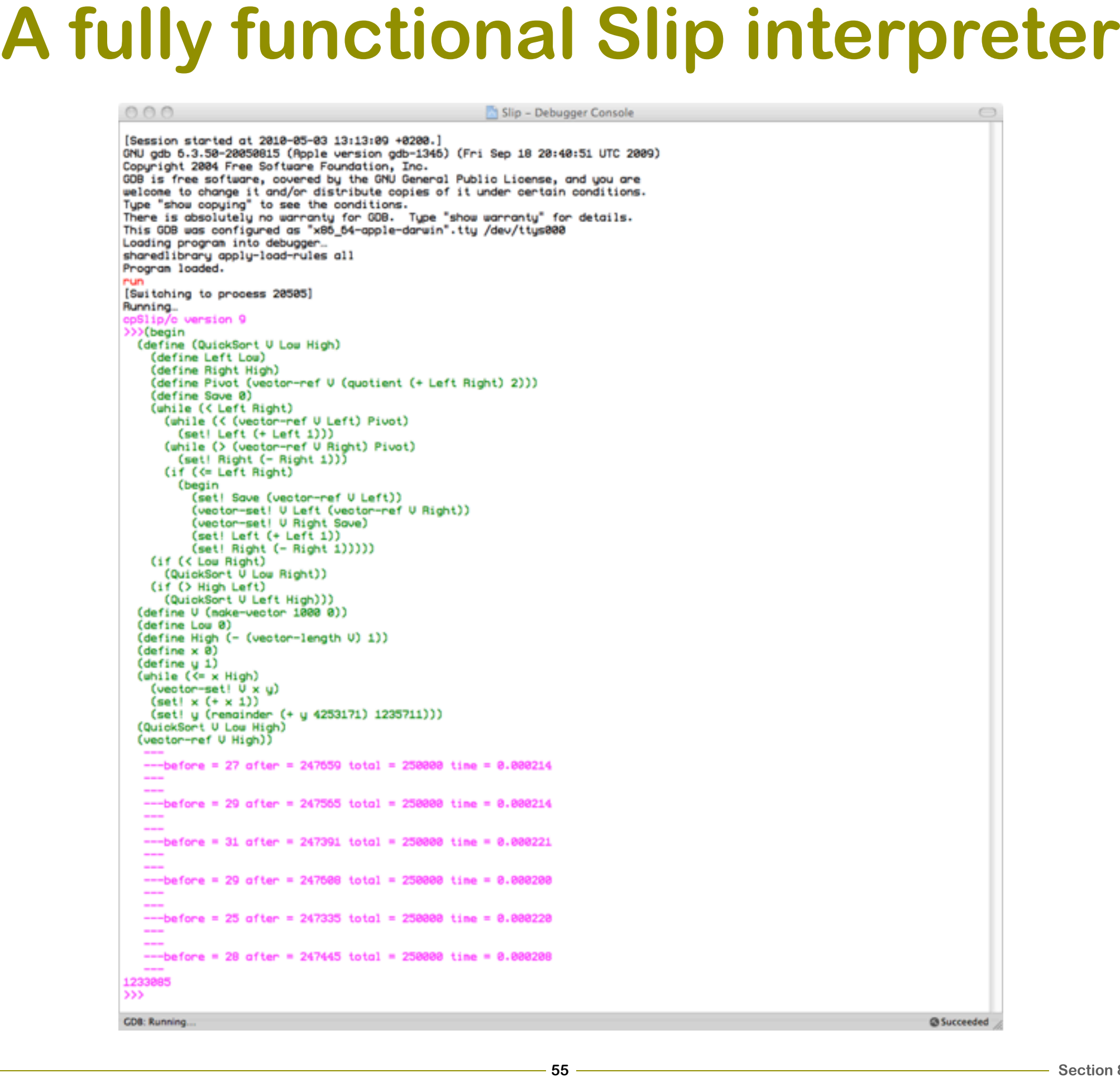

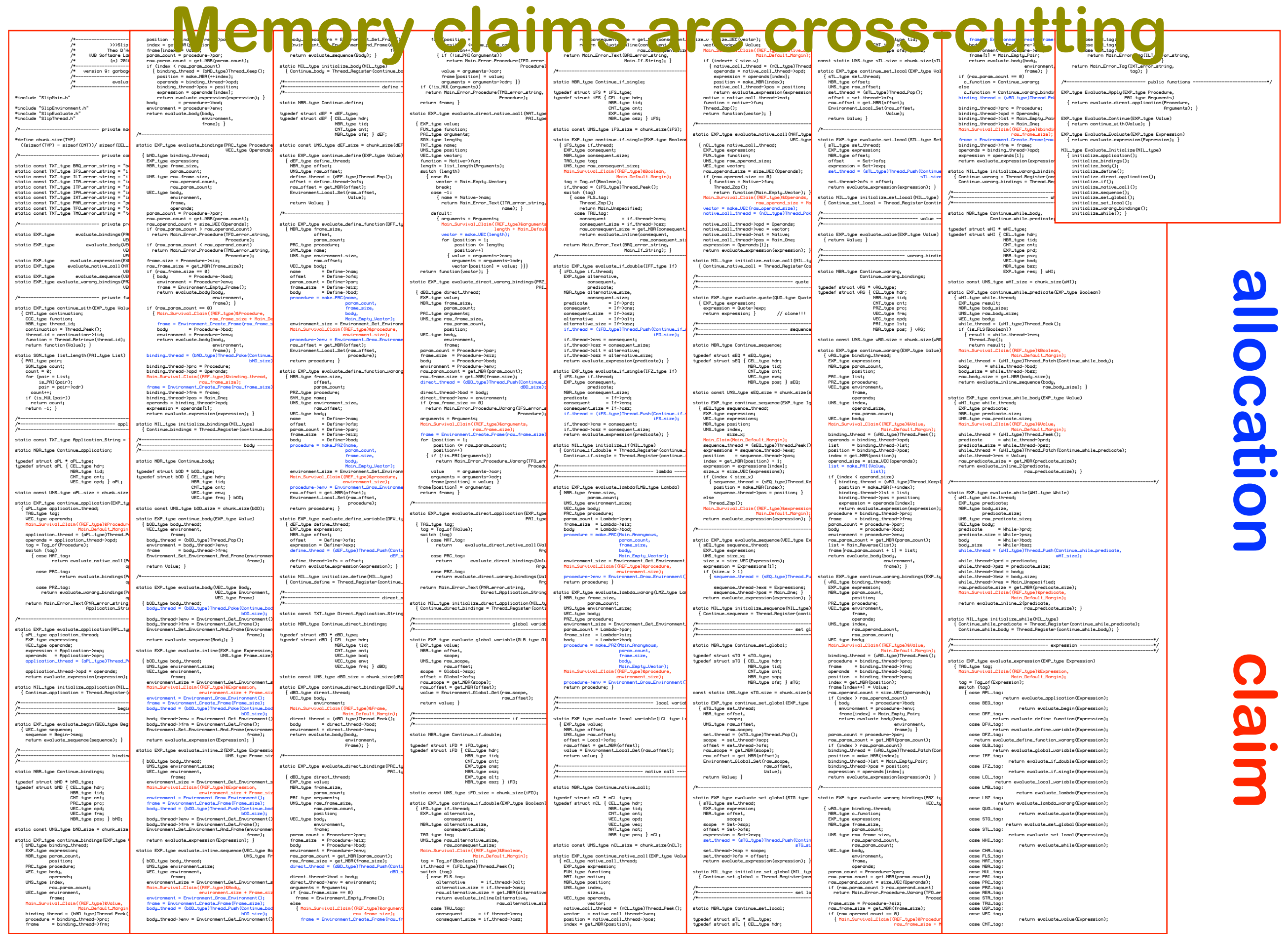